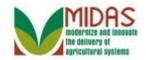

#### Purpose

The purpose of this work instruction is to show how to create a Business Partner (BP) Customer Record in CRM.

#### Trigger

Perform this procedure when you need to create a BP Record for an Individual or Organization.

## Prerequisites

- The BP Record must be new and does not exist in CRM.
- The BP Record is for a Customer, Individual or Organization. This instruction should not be used to create an Employee record or a Contact.

#### **Helpful Hints**

- This Work Instruction details the basic steps to create and successfully save a BP record. Read the Information Note below the numbered step instruction to see: additional information about the screenshot; offer optional process steps; and assist with process rules and potential errors.
- Refer to work instructions on Search, Representative Capacity, Manage BP Validations etc. to complement the create process.
- "xxxx" within a document represents a variable, which may consist of a name, number, etc.
- In the field description tables, **R** indicates the action is required, **O** indicates the action is optional, and **C** indicates the action is conditional.
- The following notes may be used throughout this work instruction:

| Note type                            | Icon | Description                                                                                                    |
|--------------------------------------|------|----------------------------------------------------------------------------------------------------|
| A <b>general</b> note of information |      | This is the most commonly used note<br>icon. It is the default icon in the<br>uPerform system for all notes. Use<br>this icon for general information that<br>falls out of the scope of these other<br>icons. |

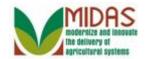

| A cautionary note               |              | Use this note to communicate to the<br>end-user of something that <b>MUST</b> be<br>completed or another trigger that<br>should be started and is related to the<br>procedure. |
|---------------------------------|--------------|----------------------------------------------------------------------------------------------------|
| A critical note                 | $\bigotimes$ | Use this note to specify something that <b>MUST NOT</b> be done during the procedure.                                                                                          |
| Contact someone                 | C            | Use this icon to specify to the end-<br>user the need to initiate a<br>communication within the<br>organization due to an event in the<br>procedure.                           |
| A <b>reference</b> is available | $\mathbf{P}$ | Use this note to specify that more<br>information is available in another<br>location. You may reference SOPs,<br>another system, or document.                                 |

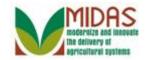

#### Procedure

1. Start the transaction from the MIDAS CRM Home Page.

#### Home

|                             |                    |                   | Saved Searches                                                     | 🔻 Go Advanced 🗊 |
|-----------------------------|--------------------|-------------------|--------------------------------------------------------------------|-----------------|
| •                           | Home               |                   |                                                                    | 🖸 Back 👻 🖸      |
|                             |                    |                   |                                                                    | र् 🖨 😮          |
| Home                        | Workflow Tasks     |                   | Alerts                                                             | <b>×</b>        |
| Worklist                    | No result found    |                   | No result found                                                    |                 |
| Business Partner            | In No result round |                   |                                                                    |                 |
| Farm Records                | Web Links          | R 🔳 🗙             | Q Search                                                           | <b>□</b> ×      |
| Product Master              | No result found    |                   | Search Customers/Contacts<br>Search Employees<br>Search Farms/Bins |                 |
| Recent Items                | 🔭 Favorites        | A 🗆 🗙             | Search Member Hierarchies                                          |                 |
| KENNETH D KE<br>JOHN O HOWA | My Favorites -     | Filter: All Items | Search Products<br>Search Requested Products                       |                 |
| DAVID COBB<br>DAVID M COBB  | 摿 My Favorites     |                   | Create                                                             | = ×             |
| DAVID M COBB                |                    |                   | Create Farm/Bin<br>Create New Product Request                      |                 |
|                             |                    |                   | Reports                                                            | ■ ×             |
|                             |                    |                   |                                                                    |                 |

2.

**Business Partner** 

button to go to the

Accounts Page.

Click the **Business Partner** 

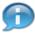

Business Partner (BP) Customer Records are initiated from the BP Search screen which is accessible from the home page by selecting;

- 2nd level Navigation from the BP Navigation Bar
- Search Customer/Contacts from the Search assignment block
- Business Partner button on the navigation bar and selecting Search Customer/Contacts from the BP flyout.

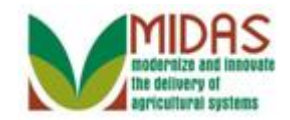

#### Accounts

|                             |                           | Saved Searches | Go Advanced 🗊 |
|-----------------------------|---------------------------|----------------|---------------|
|                             | Accounts                  |                | 🖸 Back 👻 🗔 👻  |
|                             |                           |                | ى 🖨 😗         |
| Home                        | Search                    | Reports        | □ ×           |
| Worklist                    | Search Customers/Contacts |                |               |
| Business Partner            | Search Member Hierarchies |                |               |
| Farm Records                |                           |                |               |
| Product Master              |                           |                |               |
| Recent Items                |                           |                |               |
| KENNETH D KE<br>JOHN O HOWA |                           |                |               |
| DAVID COBB<br>DAVID M COBB  |                           |                |               |
| DAVID M COBB                |                           |                |               |
|                             |                           |                |               |
|                             |                           |                |               |
|                             |                           |                |               |
|                             |                           |                |               |

3. Click the Search Customers/Contacts Search Customers/Contacts link to go to the Search: Customers page.

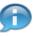

Click the Collapse Navigation icon to hide the Navigation bar and expand the home screen.

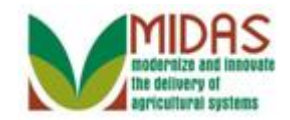

#### Search: Customers

|                     |                   |        | Sa | ved Searches            |      | Go Advanced        |
|---------------------|-------------------|--------|----|-------------------------|------|--------------------|
| earch: Custo        | omers             |        |    |                         |      | 🖸 Back 👻 🖸         |
|                     |                   |        |    |                         |      |                    |
|                     |                   |        |    |                         |      |                    |
| Search Criteria     | a                 |        |    |                         |      | Hide Search Fields |
| Search for:         | All Accounts      |        |    | 💂 🔍 Regular S           | Seal | rch ◎ Fuzzy Search |
| Business Name       | v iii / iceounits | is     | •  |                         |      | -                  |
| First Name          | •                 |        |    |                         |      | 0 0                |
|                     | •                 | is     | •  |                         |      |                    |
| Last Name           | •                 | is     | •  |                         |      | 0 0                |
| Middle Name         | -                 | is     | -  |                         |      | 0 0                |
| Common Custome      | r Name 🔹 🔻        | is     | -  |                         |      | 0 0                |
| BP Number/ID        | -                 | is     | -  |                         |      | 0 0                |
| Role                | -                 | is     | -  |                         | -    | 0 0                |
| Tax ID Number       | -                 | is     | -  |                         |      | 0 0                |
| Tax ID Type         | -                 | is     | -  |                         | •    | 0 0                |
| Archived Flag       | -                 | is     | -  | Not Set                 | -    | 0 0                |
| Inactive Flag       | -                 | is     | -  | Not Set                 | -    | 0 0                |
| IRS Response Coo    | de 💌              | is     | -  |                         | -    | 0 0                |
| IRS Attempts        | -                 | equals | -  |                         |      | 0 0                |
| State Prog Particip | ation -           | is     | -  | ALL STATES              | -    | 0 0                |
| County Prog Partic  | ipation -         | is     | -  | <all counties=""></all> | -    | 0 0                |
| Service Center      | -                 | is     | -  | <all centers=""></all>  | -    | 0 0                |

#### 4. As required, complete/review the following fields:

| Field     | R/O/C | Description                  |
|-----------|-------|------------------------------|
| Last Name | 0     | Business Partner's Last Name |
|           |       | <b>Example:</b><br>Brady     |

Prior to creating a new Business Partner record, the user must perform a thorough search for the customer record. This search must include a nationwide search, a search that includes active and inactive records, a search of common customer name name, a search for first and last name or business name and TIN (if available). Refer to the *BP Search Customer Business Partner Record* Work Instruction and 1-CM paragraph 175 for additional information on Search.

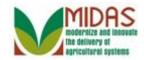

#### Search: Customers

|                           |   |                        | Sa | aved Searches           |   |          |   | 🔽 Go Adva | nced i |
|---------------------------|---|------------------------|----|-------------------------|---|----------|---|-----------|--------|
| earch: Customers          |   |                        |    |                         |   |          |   | 🖸 Bad     | :k - 🖸 |
|                           |   |                        |    |                         |   |          |   |           | (      |
| Last Name                 | - | is                     | -  | Brady                   |   | 0        | • |           |        |
| Middle Name               | - | is                     | •  |                         |   | 0        | • |           |        |
| Common Customer Name      | - | is                     | •  |                         |   | 0        | • |           |        |
| BP Number/ID              | - | is                     | •  |                         |   | 0        | • |           |        |
| Role                      | - | is                     | •  |                         | • | 0        | • |           |        |
| Tax ID Number             | - | is                     | •  |                         |   | 0        | • |           |        |
| Tax ID Type               | - | is                     | •  |                         | - | 0        | • |           |        |
| Archived Flag             | - | is                     | •  | Not Set                 | • | 0        | • |           |        |
| Inactive Flag             | - | is                     | •  | Not Set                 | • | 0        | • |           |        |
| IRS Response Code         | - | is                     | •  |                         | • | 0        | • |           |        |
| IRS Attempts              | - | equals                 | •  |                         |   | 0        | • |           |        |
| State Prog Participation  | - | is                     | •  | ALL STATES              | - | 0        | • |           |        |
| County Prog Participation | - | is                     | •  | <all counties=""></all> | - | 0        | • |           |        |
| Service Center            | - | is                     | •  | <all centers=""></all>  | - | 0        | • |           |        |
| Search Clear Reset        |   | Max<br>Save Search As: |    | m Number of Resu        |   | 10<br>Sa |   |           |        |
| Result List               |   |                        |    |                         |   |          |   |           |        |
| Solution Customer         |   |                        |    |                         |   |          |   | II 🛱      | R.     |

5.

Click the **Search** button to view search results based on the search criteria entered.

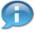

The Associated State and Associated County values will default to the user's applicable State and County.

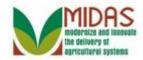

#### Search: Customers

|                           |       |                        | Sa | aved Searches -         |    |              | -                 | <u>Go</u> Advanced |
|---------------------------|-------|------------------------|----|-------------------------|----|--------------|-------------------|--------------------|
| earch: Customers          |       |                        |    |                         |    |              |                   | 🖸 Back 🝷           |
|                           |       |                        |    |                         |    |              |                   |                    |
| Common Customer Name      | -     | is                     | -  |                         |    | 0 0          |                   |                    |
| BP Number/ID              | -     | is                     | -  |                         |    | 0 0          |                   |                    |
| Role                      | -     | is                     | •  |                         | •  | 0 0          |                   |                    |
| Tax ID Number             | -     | is                     | •  |                         |    | 00           |                   |                    |
| Tax ID Type               | -     | is                     | •  |                         | •  | 00           |                   |                    |
| Archived Flag             | •     | is                     | •  | Not Set                 | •  | 00           |                   |                    |
| Inactive Flag             | -     | is                     | •  | Not Set                 | •  | 00           |                   |                    |
| IRS Response Code         | -     | is                     | •  |                         | •  | 0 0          |                   |                    |
| IRS Attempts              | -     | equals                 | •  |                         |    | 00           |                   |                    |
| State Prog Participation  | -     | is                     | •  | ALL STATES              | •  | 00           |                   |                    |
| County Prog Participation | -     | is                     | •  | <all counties=""></all> | •  | 00           |                   |                    |
| Service Center            | -     | is                     | -  | <all centers=""></all>  | -  | 00           |                   |                    |
| Search Clear Reset        |       | Max<br>Save Search As: |    | m Number of Resu        |    | 100<br> Save |                   |                    |
| Result List: 2 Custome    | rs Fo | ound                   |    |                         |    |              |                   | H # &              |
|                           | nmoi  | n Custo T              | P  | . T H S                 | C. | S ZIF        | <sup>o</sup> Code | T E I. I           |

- Click the **New Customer** Solution to create a new customer record.
  - Ð

6.

The **New Customer** button is available at the top of the Results List on the Search screen. A New button also appears at the top of the Customer records Details page if a record requires viewing prior to determining if a new record must be created for the customer.

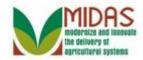

|                     | Saved Searches - | Go Advanced 📋 |
|---------------------|------------------|---------------|
| Customer: New       |                  | 🖸 Back 👻 🗔 👻  |
| ✓ Continue X Cancel |                  | હ 🖨 😮         |
|                     |                  |               |
| Customer Details    |                  |               |
| General Data        |                  |               |
| Current Role:*      | •                |               |
| Tax ID Type:*       | <b>~</b>         |               |
| Tax ID Number:*     |                  |               |
|                     |                  |               |
|                     |                  |               |
|                     |                  |               |
|                     |                  |               |
|                     |                  |               |
|                     |                  |               |
|                     |                  |               |
|                     |                  |               |
|                     |                  |               |
|                     |                  |               |
|                     |                  |               |
|                     |                  |               |

7. Click the **Current Role** dropdown list icon button to select the Business Partner Role.

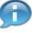

Dropdown fields marked with an asterisk and text fields highlighted in red are required to complete the BP record.

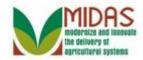

|                                                    |                                                                                                    | Saved Searches - | Go Advance | d 💼   |
|----------------------------------------------------|----------------------------------------------------------------------------------------------------|------------------|------------|-------|
| Customer: New                                      |                                                                                                    |                  | 🖸 Back     | - 🖸 - |
| 🧹 🖉 Continue 🛛 🗶 Cancel                            |                                                                                                    |                  | 3          | €     |
| Customer Details                                   |                                                                                                    |                  |            |       |
| General Data                                       |                                                                                                    |                  |            |       |
| Current Role:*<br>Tax ID Type:*<br>Tax ID Number:* | Financial Institution<br>General Entity Member<br>General Partnership<br>Indian Tribal Venture<br>Indians Rep by BIA<br>Individual<br>Indv. Operating Business |                  |            |       |

Select Individual Individual from the Current Role list.

Available and required fields are displayed based on the Business Partner role selected. Roles available are:

- Corporation
- Estate
- Federal Entity
- Financial Institution
- General Partnership
- Indian Tribal Venture
- Indians REpresented by BIA\*
- Individual
- Individual Operating as a Business
- Joint Venture
- Limited Liability Company

8.

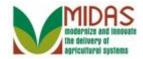

- Limited Partnership
- News Media
- Non-profit or Tax-Exempt
- Public School
- State/Local Gove
- Trust Irrevocable
- Trust Revocable

|                           | Saved Searches - | Go Advanced 🗊             |
|---------------------------|------------------|---------------------------|
| Customer: New             |                  | 🖸 Back 👻 🖸 👻              |
| ✓ Continue ↓ X Cancel     |                  | <mark>、0</mark> (2) 🔌 🖨 🕜 |
|                           |                  | )                         |
| Customer Details          |                  |                           |
| General Data              |                  |                           |
| Current Role:* Individual | •                |                           |
| Tax ID Type:*             | -                |                           |
| Tax ID Number:*           |                  |                           |
|                           |                  |                           |
|                           |                  |                           |
|                           |                  |                           |
|                           |                  |                           |
|                           |                  |                           |
|                           |                  |                           |
|                           |                  |                           |
|                           |                  |                           |
|                           |                  |                           |
|                           |                  |                           |
|                           |                  |                           |

9. Click the Tax ID Type dropdown list icon button to select the Tax ID type.

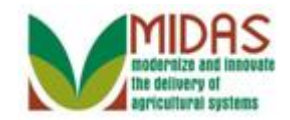

|                           | Saved Searches - | 🔽 Go_Advanced 📋 |
|---------------------------|------------------|-----------------|
| Customer: New             |                  | 🖸 Back 👻 🖸 👻    |
| ✓ Continue ↓ X Cancel     |                  | 📢 (2) 🔌 🖨 🕜     |
|                           |                  |                 |
| Customer Details          |                  |                 |
| General Data              |                  |                 |
| Current Role:* Individual | •                |                 |
| Tax ID Type:*             | -                |                 |
| Tax ID Number:*           |                  |                 |
| No Tax ID Type            |                  |                 |
| Social Security Number    |                  |                 |
|                           |                  |                 |
|                           |                  |                 |
|                           |                  |                 |
|                           |                  |                 |
|                           |                  |                 |
|                           |                  |                 |
|                           |                  | )               |
|                           |                  |                 |
|                           |                  |                 |
|                           |                  |                 |

**10.** Select **Social Security Number Social Security Number** from the dropdown list.

There are five Tax ID Types that are displayed based on Current Role selected:

- Employer ID Number
- Federal Government Agency
- IRS Number
- No Tax ID
- Social Security Number

If No Tax ID Type is selected from the dropdown, Tax ID Number is not required.

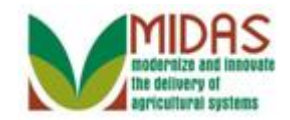

| • 🖸 • |
|-------|
| ₿ 🕜   |
|       |
|       |
|       |
|       |
|       |
|       |
|       |
|       |
|       |
|       |
|       |
|       |
|       |
|       |
|       |
|       |
|       |
|       |

**11.** As required, complete/review the following fields:

| Field          |   | Description                                                                                                    |
|----------------|---|----------------------------------------------------------------------------------------------------|
| Tax ID Number: | R | A Taxpayer Identification Number (TIN) is an<br>identifying number used for tax purposes in<br>the United States. It is also known as a Tax<br>Identification Number or Federal Taxpayer<br>Identification Number. A TIN may be assigned<br>by the Social Security Administration or by the<br>Internal Revenue Service (IRS). |
|                |   | Example:<br>571962331                                                                                                    |

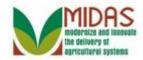

|                   | Sa         | ved Searches - | 🔽 Go Advanced 🗊 |
|-------------------|------------|----------------|-----------------|
| Customer: New     |            |                | 🖸 Back 👻 🖸      |
| Continue X Cancel |            |                | 📢 (1) 💐 🖨 🔞     |
|                   |            |                |                 |
| Customer Details  |            |                |                 |
| General Data      |            |                |                 |
| Current Role:*    | Individual | -              |                 |
| Tax ID Type:*     |            | •              |                 |
| Tax ID Number:*   | 571962331  |                |                 |
|                   |            |                |                 |
|                   |            |                |                 |
|                   |            |                |                 |
|                   |            |                |                 |
|                   |            |                |                 |
|                   |            |                |                 |
|                   |            |                |                 |
|                   |            |                |                 |
|                   |            |                |                 |
|                   |            |                |                 |
|                   |            |                |                 |
| 10                |            |                |                 |

**12.** Click the **Continue Continue** button to continue building the BP record.

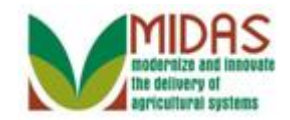

|                         |                        | Sav | ved Searches     | -          |            | -            | Go A       | dvanced | 1 |
|-------------------------|------------------------|-----|------------------|------------|------------|--------------|------------|---------|---|
| ustomer: New            |                        |     |                  |            |            |              |            | Back -  | E |
| Save 🛛 🗙 Cancel 🗍 S     | Show Duplicates        |     |                  |            |            | <b>, 0</b> ( | 6) 💶 (2)   | 2 🗄     | þ |
|                         |                        |     |                  |            |            |              |            |         |   |
| <b>Customer Details</b> | Customer Profile Roles | lde | entification Nur | nbers      | 1          |              |            | ,       |   |
| Bedit Stax ID H         | story                  |     |                  |            |            |              |            |         |   |
| General Data            |                        |     | Main Addre       | ess and    | Comm       | unicatio     | n Data     |         |   |
| Current Role:           | Individual             | -   | Informat         |            |            |              |            |         |   |
| BP Number / ID:         | 8000028505             |     | Address          |            |            |              |            |         |   |
| Prefix:                 | •                      |     |                  | Street ac  | ldress, P  | D BOX XX     | (X, RR X B | SOX XX  |   |
| First Name:*            |                        |     | Address          |            |            |              |            |         |   |
| Middle Name:            |                        |     |                  | Apartme    | nt, Suite, | Unit, Build  | ing, Floor |         |   |
| Last Name:*             |                        |     | City:*           |            |            |              |            |         |   |
| Suffix:                 | -                      |     | State:*          |            | đ          |              |            |         |   |
| Common Cust             |                        |     | ZIP Cod          |            |            |              |            |         |   |
| Legal Name:*            | N 🕶                    |     | Country:*        | US         | D U        | SA           |            |         |   |
| Language Pref           | English 🔻              |     | Commu.           | Post (lett | € ▼        |              |            |         |   |
| Data Origin:            | CRM                    | -   | Carrier.         |            |            |              |            |         |   |
| Tax ID Type:            | Social Security Number | -   | Delivery         |            |            |              |            |         |   |
| Tax ID Number:          | 571962331              |     | Congres          |            |            | •            |            |         |   |
| Notes                   |                        |     |                  |            |            |              |            |         |   |

13. As required, complete/review the following fields:

| Field       | R/O/C | Description                   |
|-------------|-------|-------------------------------|
| First Name: | R     | Business Partner's First Name |
|             |       | Example:<br>Mike              |

All fields highlighted in red are required and must be completed to save the record. Best practice is to enter all customer data available.

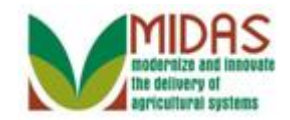

|                         |                        | Sav | ed Searches      | -             |               | ▼ Go A         | dvance | d   |
|-------------------------|------------------------|-----|------------------|---------------|---------------|----------------|--------|-----|
| istomer: New            |                        |     |                  |               |               |                | Back   | - 0 |
| Save 🛛 🗙 Cancel 🗍 S     | Show Duplicates        |     |                  |               |               | 9 (6) 🖊 (2)    | _ €    | 2   |
|                         |                        |     |                  |               |               |                |        |     |
| <b>Customer Details</b> | Customer Profile Roles | de  | entification Nur | nbers         |               |                | , Cj   |     |
| B Tax ID H              | istory                 |     |                  |               |               |                |        |     |
| General Data            |                        |     | Main Addre       | ess and Co    | mmunica       | tion Data      |        |     |
| Current Role:           | Individual             | -   | Informat         |               |               |                |        |     |
| BP Number / ID:         | 8000028505             |     | Address          |               |               |                |        |     |
| Prefix:                 | -                      |     |                  | Street addres | ss, PO BOX    | XXX, RR X      | BOX XX |     |
| First Name:*            | Mike                   |     | Address          |               |               |                |        |     |
| Middle Name:            |                        |     |                  | Apartment, S  | uite, Unit, B | uilding, Floor |        |     |
| Last Name:*             |                        |     | City:*           |               |               |                |        |     |
| Suffix:                 | -                      |     | State:*          | đ             |               |                |        |     |
| Common Cust             |                        |     | ZIP Cod          |               |               |                |        |     |
| Legal Name:*            | N 🕶                    |     | Country:*        | US 🗇          | USA           |                |        |     |
| Language Pref           | English 💌              |     | Commu.           | Post (lette 🔻 |               |                |        |     |
| Data Origin:            | CRM                    | -   | Carrier.         |               |               |                |        |     |
| Tax ID Type:            | Social Security Number | -   | Delivery         |               |               |                |        |     |
| Tax ID Number:          | 571962331              |     | Congres          |               | -             |                |        |     |
| Notes                   |                        |     |                  |               |               |                |        |     |

14. As required, complete/review the following fields:

| Field        | R/O/C | Description                     |
|--------------|-------|---------------------------------|
| Middle Name: | R     | Business Partner's Middle Name. |
|              |       | Example:<br>G                   |

The Communication Alerts in the top right will alert missed fields and information to assist with completion of the customer record.

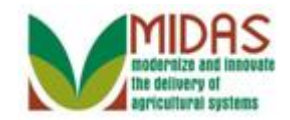

|                         |                        | Sav | ed Searches     | *         |           |         | <b>•</b> 0     | <u>o Ad</u>        | vanced |   |
|-------------------------|------------------------|-----|-----------------|-----------|-----------|---------|----------------|--------------------|--------|---|
| ustomer: New            |                        |     |                 |           |           |         |                | 🖸 E                | Back - | C |
| Save 🛛 🗙 Cancel 🗍 🤅     | Show Duplicates        |     |                 |           |           |         | <b>. 0</b> (6) | <mark>!</mark> (2) | 2 🗄    | þ |
|                         |                        |     |                 |           |           |         |                |                    |        | - |
| <b>Customer Details</b> | Customer Profile Roles | Ide | ntification Nur | nbers     |           |         |                |                    |        |   |
| Bedit S Tax ID H        | istory                 |     |                 |           |           |         |                |                    |        |   |
| General Data            |                        |     | Main Addre      | ess and   | Com       | muni    | cation         | Data               |        |   |
| Current Role:           | Individual             | -   | Informat        |           |           |         |                |                    |        |   |
| BP Number / ID:         | 8000028505             |     | Address         |           |           |         |                |                    |        |   |
| Prefix:                 | •                      |     |                 | Street a  | ddress,   | PO B    | OX XXX,        | RR X B             | OX XX  |   |
| First Name:*            | Mike                   |     | Address         |           |           |         |                |                    |        |   |
| Middle Name:            | G                      |     |                 | Apartme   | ent, Suit | e, Unit | , Building,    | Floor              |        |   |
| Last Name:*             |                        |     | City:*          |           |           |         |                |                    |        |   |
| Suffix:                 | •                      |     | State:*         |           | ð         |         |                |                    |        |   |
| Common Cust             |                        |     | ZIP Cod         |           |           |         |                |                    |        |   |
| Legal Name:*            | N 🕶                    |     | Country:*       | US        | þ         | USA     |                |                    |        |   |
| Language Pref           | English 💌              |     | Commu           | Post (let | te 🕶      |         |                |                    |        |   |
| Data Origin:            | CRM                    | -   | Carrier.        |           |           |         |                |                    |        |   |
| Tax ID Type:            | Social Security Number | -   | Delivery        |           |           |         |                |                    |        |   |
| Tax ID Number:          | 571962331              |     | Congres         |           |           | -       |                |                    |        |   |
| Notes                   |                        |     |                 |           |           |         |                |                    |        |   |

**15.** As required, complete/review the following fields:

| Field      | R/O/C | Description                  |
|------------|-------|------------------------------|
| Last Name: | R     | Business Partner's Last Name |
|            |       | <b>Example:</b><br>Brady     |

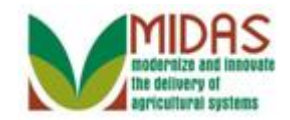

|                         |                       | Sav     | ed Searches     |                |                  | Go Ac       | lvanced | 1 |
|-------------------------|-----------------------|---------|-----------------|----------------|------------------|-------------|---------|---|
| ustomer: New            |                       |         |                 |                |                  |             | Back -  |   |
| Save 🛛 🗙 Cancel 🗍 S     | Show Duplicates       |         |                 |                | <b>, 0</b> (     | 6) 💶 (2)    | & 🖨     | 0 |
|                         |                       |         |                 |                |                  |             |         |   |
| <b>Customer Details</b> | Customer Profile Rol  | les Ide | ntification Nur | nbers          |                  |             |         |   |
| Bedit STax ID H         | istory                |         |                 |                |                  |             |         |   |
| General Data            |                       |         | Main Addre      | ss and Con     | municati         | on Data     |         |   |
| Current Role:           | Individual            |         | Informat        |                |                  |             |         |   |
| BP Number / ID:         | 8000028505            |         | Address         |                |                  |             |         |   |
| Prefix:                 | •                     |         |                 | Street address | s, PO BOX X      | KX, RR X B  | ох хх   |   |
| First Name:*            | Mike                  |         | Address         |                |                  |             |         |   |
| Middle Name:            | G                     |         |                 | Apartment, Su  | ite, Unit, Build | ling, Floor |         |   |
| Last Name:*             | Brady                 |         | City:*          |                |                  |             |         |   |
| Suffix:                 | •                     |         | State:*         | đ              |                  |             |         |   |
| Common Cust             | DVM                   |         | ZIP Cod         |                |                  |             |         |   |
| Legal Name:*            | Esquire<br>I          |         | Country:*       | US 🗇           | USA              |             |         |   |
| Language Pref           | ii I                  |         | Commu           | Post (lette 🔻  |                  |             |         |   |
| Data Origin:            |                       | -       | Carrier.        |                |                  |             |         |   |
| Tax ID Type:            | IV<br>JR ▼ ity Number |         | Delivery        |                |                  |             |         |   |
| Tax ID Number:          | 571962331             |         | Congres         |                | -                |             |         |   |
| Notes                   |                       |         |                 |                |                  |             |         |   |

**16.** Select JR **JR** from the **Suffix** list.

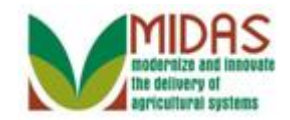

|                         |                        | Sav | ed Searches     | ·         |         |          | •             | Go A      | dvanc  | ed  | Î   |
|-------------------------|------------------------|-----|-----------------|-----------|---------|----------|---------------|-----------|--------|-----|-----|
| ustomer: New            |                        |     |                 |           |         |          |               |           | Back   | - 🖸 | ] - |
| Save 🛛 🗙 Cancel 🗍 S     | Show Duplicates        |     |                 |           |         |          | <b>, 0</b> (6 | ) 💶 (2)   | Ľ      | ٥   | ?   |
|                         |                        |     |                 |           |         |          |               |           |        |     |     |
| <b>Customer Details</b> | Customer Profile Roles | Ide | ntification Nur | nbers     |         |          |               |           |        | 2   |     |
| B Edit S Tax ID H       | story                  |     |                 |           |         |          |               |           |        |     |     |
| General Data            |                        |     | Main Addre      | ess and   | Con     | nmun     | icatior       | n Data    |        |     |     |
| Current Role:           | Individual             | -   | Informat        |           |         |          |               |           |        |     |     |
| BP Number / ID:         | 8000028505             |     | Address         |           |         |          |               |           |        |     |     |
| Prefix:                 | •                      |     |                 | Street a  | ddress  | s, PO B  | OX XXX        | K, RR X   | BOX XX |     |     |
| First Name:*            | Mike                   |     | Address         |           |         |          |               |           |        |     |     |
| Middle Name:            | G                      |     |                 | Apartme   | ent, Su | ite, Uni | t, Buildir    | ng, Floor |        |     |     |
| Last Name:*             | Brady                  |     | City:*          |           |         |          |               |           |        |     |     |
| Suffix:                 | JR ▼                   |     | State:*         |           | đ       |          |               |           |        |     |     |
| Common Cust             |                        |     | ZIP Cod         |           |         |          |               |           |        |     |     |
| Legal Name:*            | N 🕶                    |     | Country:*       | US        | đ       | USA      |               |           |        |     |     |
| Language Pref           | English 💌              |     | Commu.          | Post (let | te 🕶    |          |               |           |        |     |     |
| Data Origin:            | CRM                    | -   | Carrier.        |           |         |          |               |           |        |     |     |
| Tax ID Type:            | Social Security Number | -   | Delivery        |           |         |          |               |           |        |     |     |
| Tax ID Number:          | 571962331              |     | Congres         |           |         | -        |               |           |        |     |     |
| Notes                   |                        |     |                 |           |         |          |               |           |        |     | -   |

**17.** As required, complete/review the following fields:

| Field          | R/O/C | Description                                                                                         |
|----------------|-------|----------------------------------------------------------------------------------------------------|
| Address Line1: | R     | An alpha/numeric field in which the number and street name of location is entered.                  |
|                |       | <b>Example:</b><br>4815 Norrisville Rd                                                              |
| City:          | R     | Incorporated municipality, usually governed<br>by a mayor and a board of alderman or<br>councilman. |
|                |       | Example:<br>White Hall                                                                              |

The Main Address and Communication Data fields will trigger Address Validation upon completion and selecting Save. The columns on the

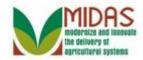

Address Validation page can't be expanded, however hovering over the column names with the cursor will display the complete column name and data.

#### **Customer:** New

|                         |                        | Sa  | ed Searches      | ·           | Go Advanced                    |
|-------------------------|------------------------|-----|------------------|-------------|--------------------------------|
| ustomer: New            |                        |     |                  |             | 🖸 Back 👻 🕻                     |
| Save 🛛 🗙 Cancel 🗍 S     | Show Duplicates        |     |                  |             | <b>, 9</b> (6) 🕂 (2) 🔌 📇       |
|                         |                        |     |                  |             |                                |
| <b>Customer Details</b> | Customer Profile Roles | Ide | entification Nun | nbers       | <b>_</b>                       |
| B Edit S Tax ID Hi      | istory                 |     |                  |             |                                |
| General Data            | Communication Data     |     |                  |             |                                |
| Current Role:           | Individual             | -   | Informat         |             |                                |
| BP Number / ID:         | 8000028505             |     | Address          | 4815 Norris | isville Rd                     |
| Prefix:                 | •                      |     |                  | Street add  | Iress, PO BOX XXX, RR X BOX XX |
| First Name:*            | Mike                   |     | Address          |             |                                |
| Middle Name:            | G                      |     |                  | Apartment,  | , Suite, Unit, Building, Floor |
| Last Name:*             | Brady                  |     | City:*           | White Hall  |                                |
| Suffix:                 | JR 🔻                   |     | State:*          | C           | đ                              |
| Common Cust             |                        |     | ZIP Cod          |             |                                |
| Legal Name:*            | N 🕶                    |     | Country:*        | US d        | D USA                          |
| Language Pref           | English 💌              |     | Commu.           | Post (lette | •                              |
| Data Origin:            | CRM                    | -   | Carrier.         |             |                                |
| Tax ID Type:            | Social Security Number | -   | Delivery         |             |                                |
| Tax ID Number:          | 571962331              |     | Congres          |             | -                              |
| Notes                   |                        |     |                  |             |                                |

**18.** As required, complete/review the following fields:

| Field     | R/O/C | Description                                                                      |
|-----------|-------|----------------------------------------------------------------------------------|
| State:    | R     | Field for entry of the two character State abbreviation. Example: Maryland - MD. |
|           |       | Example:<br>MD                                                                   |
| ZIP Code: | R     | 5 digit code indicating the state and post office or postal zone                 |
|           |       | <b>Example:</b><br>21161                                                         |

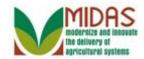

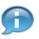

Complete or confirm the remaining fields in Main Address and Communication Data.

Country is required and is defaulted to US.

**Communication Method** defaults to *Post (letter)*. Communication Method selected must be maintained in the Corresponding Assignment Block.

**Carrier Route, Delivery Route** and **Congressional District** are systematically updated and can be changed if necessary.

**Zip Code** is required. If a zip code is more than 2 digits off, the correct zip code may not be suggested in the Address Validation.

#### **Customer:** New

|                     |                        | Sav | ed Searches     |                |            | 🔻 Go                     | Advanc | ed 前  |
|---------------------|------------------------|-----|-----------------|----------------|------------|--------------------------|--------|-------|
| Customer: New       |                        |     |                 |                |            | K                        | Back   | • 🖸 • |
| Save 🛛 🗙 Cancel 🛛 S | Show Duplicates        |     |                 |                |            | <b>9</b> (6) <u>+</u> (2 | ) ஆ    | ₿ (?) |
|                     |                        |     |                 |                |            |                          |        |       |
| Customer Details    | Customer Profile Roles | Ide | ntification Nur | nbers          |            |                          | 5      |       |
| B Edit S Tax ID H   |                        | -   |                 |                |            |                          |        |       |
| General Data        |                        |     | Main Addre      | ss and Con     | nmunio     | ation Data               | a      |       |
| Current Role:       | Individual             | -   | Informat        |                |            |                          |        |       |
| BP Number / ID:     | 8000028505             |     | Address         | 4815 Norrisvil | e Rd       |                          |        |       |
| Prefix:             | -                      |     |                 | Street address | s, PO BO   | X XXX, RR X              | BOX XX |       |
| First Name:*        | Mike                   |     | Address         |                |            |                          |        |       |
| Middle Name:        | G                      |     |                 | Apartment, Su  | ite, Unit, | Building, Floo           | r      |       |
| Last Name:*         | Brady                  |     | City:*          | White Hall     |            |                          |        |       |
| Suffix:             | JR 🔻                   |     | State:*         | MD 🗇           |            |                          |        |       |
| Common Cust         |                        |     | ZIP Cod         | 21161          |            |                          |        |       |
| Legal Name:*        | N 🕶                    |     | Country:*       | US 🗇           | USA        |                          |        |       |
| Language Pref       | English 💌              |     | Commu           | Post (lette 🔻  |            |                          |        |       |
| Data Origin:        | CRM                    | -   | Carrier.        |                |            |                          |        |       |
| Tax ID Type:        | Social Security Number | -   | Delivery        |                |            |                          |        |       |
| Tax ID Number:      | 571962331              |     | Congres         |                | -          |                          |        |       |
| Notes               |                        |     |                 |                |            |                          |        |       |
|                     |                        |     |                 |                |            |                          |        | -     |

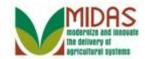

**19.** Scroll to the **Program Participation** tab.

#### **Customer: New**

| Customer: New<br>Save X Cancel Show Duplicates<br>Addresses* Address Types Communication Numbers E-Mails<br>New<br>Save State State Sta | • 🖸 • |
|----------------------------------------------------------------------------------------------------|-------|
| Addresses* Address Types Communication Numbers E-Mails                                                                                                    |       |
| PNew 🗐 🕙                                                                                                    |       |
|                                                                                                    | 4     |
|                                                                                                    |       |
| No result found                                                                                                    |       |
| Representative Capacity Relationships SSN Family                                                                                                    |       |
| PNew History Data                                                                                                    |       |
| A Type Business Part Status Effective Date Revoked/Can                                                                                                    |       |
| No result found                                                                                                    |       |
| Program Participation* Associated Counties                                                                                                    |       |
| [⊉ Edit                                                                                                    |       |
| Insert                                                                                                    |       |
| A Customer Type Servicing Organizat General Program Current Participant                                                                                                    |       |
|                                                                                                    |       |
| Attachments                                                                                                    |       |
|                                                                                                    |       |
| Second Second S     |       |
|                                                                                                    | -     |

**20.** Click the **Customer Type** dropdown list icon button to view available options.

Program Participation and Associated Counties data are required to complete the BP record if the customer is an FSA or FLP customer. For all other Customer Types an Assoc. County is not required.

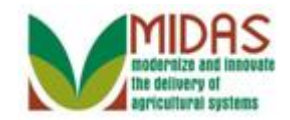

|                   |                              |                      | Saved Sea          | arches - |               | ▼ Go                          | <u>Advance</u>       |
|-------------------|------------------------------|----------------------|--------------------|----------|---------------|-------------------------------|----------------------|
| ustomer:          | New                          |                      |                    |          |               |                               | 🖸 Back -             |
| Save 🛛 🗙 🕻        | ancel   Show D               | uplicates            |                    |          |               | <b>. 0</b> (6) <mark>!</mark> | <mark>(2)</mark> 💐 🗄 |
| Addresse          | s* Address Ty                | oes Communicati      | on Numbers         | E-Mails  | 5             |                               |                      |
| [?New             |                              |                      |                    |          |               |                               | 6                    |
| No result         | lt found                     |                      |                    |          |               |                               |                      |
| Represer          | tative Capacity              | Relationships S      | SSN Family         |          |               |                               |                      |
|                   | istory Data                  |                      |                    |          |               |                               | 6                    |
| A                 | Туре                         | Business Part        | . Status           |          | Effective Dat | e Revok                       | ed/Can               |
| B No result found |                              |                      |                    |          |               |                               |                      |
|                   | AG NRCS CUST<br>FARM LOAN PR | OMER<br>OGRAM CUSTON | MER                |          |               |                               |                      |
| Insert            | FSA CUSTOME                  | •                    |                    |          |               |                               |                      |
|                   | NON-AG NRCS                  |                      | <mark>⊸</mark> at… | General  | Program       | Current Pa                    | rticipant            |
| Û                 |                              | -                    | đ                  |          | -             |                               | -                    |
| Attachme          | nts                          |                      |                    |          |               |                               |                      |
|                   |                              |                      |                    |          |               |                               | 6                    |
| Polder            | [] Attachment                | COURL CONTRACT       | emplate 📋          |          | 🛅   More∍     |                               |                      |
| Namo              |                              | Tuno                 |                    | tod By   |               | optod Op                      |                      |

21. Select FSA CUSTOMER FSA CUSTOMER from the list.

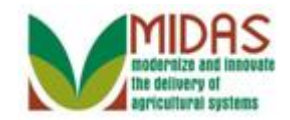

|                                                                                                    | Saved Sea             | arches -        | 🔽 Go_Advanced_1           |  |  |  |  |
|----------------------------------------------------------------------------------------------------|-----------------------|-----------------|---------------------------|--|--|--|--|
| Customer: New                                                                                                    |                       |                 | 🖸 Back 👻 🖸                |  |  |  |  |
| Bave │ X Cancel │ Show Duplicat                                                                                                    | es                    |                 | <mark>、1</mark> (2) 💐 🖨 🌘 |  |  |  |  |
| Restricted:                                                                                                    |                       |                 |                           |  |  |  |  |
| Addresses* Address Types                                                                                                    | Communication Numbers | E-Mails         |                           |  |  |  |  |
| <b>New</b>                                                                                                    |                       |                 |                           |  |  |  |  |
| Save X Cancel Show Duplicates<br>Restricted:<br>Addresses* Address Types Communication Numbers E-Mails<br>Addresses* Address Types Communication Numbers E-Mails<br>New<br>New<br>No result found<br>Representative Capacity Relationships SSN Family<br>New History Data<br>A Type<br>Business Part Status<br>Effective Date<br>Revoked/Can<br>No result found<br>Program Participation* Associated Counties<br>Cedit<br>Insert<br>A Customer Type<br>Servicing Organizat General Program Current Participant<br>FSA CUSTOMER                                                                                                    |                       |                 |                           |  |  |  |  |
| Representative Capacity Rela                                                                                                    | tionships SSN Family  |                 |                           |  |  |  |  |
| SNew History Data                                                                                                    |                       |                 |                           |  |  |  |  |
| A Type Bus                                                                                                    | iness Part Status     | Effective Dat   | e Revoked/Can             |  |  |  |  |
| No result found                                                                                                    |                       |                 |                           |  |  |  |  |
| New History Data     A     Type   Business Part   Status   Effective Date   Revoked/Can     Program Participation*   Associated Counties     Image: Contract of the second destination of the second destination of the |                       |                 |                           |  |  |  |  |
| A       Type       Business Part       Status       Effective Date       Revoked/Can         B No result found       Program Participation*       Associated Counties       Image: Counties       Image: Counties         Image: Count Counties       Image: Count Counties       Image: Count Counties       Image: Count Count Counties                                                                                                    |                       |                 |                           |  |  |  |  |
| Insert                                                                                                    |                       |                 |                           |  |  |  |  |
| A Customer Type                                                                                                    | Servicing Organizat   | General Program | Current Participant       |  |  |  |  |
| 🗍 🗍 FSA CUSTOMER 🤜                                                                                                    | ð                     | -               | -                         |  |  |  |  |
| Attachments                                                                                                    | Open                  | Input Help      |                           |  |  |  |  |
|                                                                                                    |                       |                 |                           |  |  |  |  |
|                                                                                                    |                       | CON DA 100 L NA |                           |  |  |  |  |

22. Click the Servicing Organization field Open Input Help 🗇 button to view the dropdown list.

#### Service Center Search

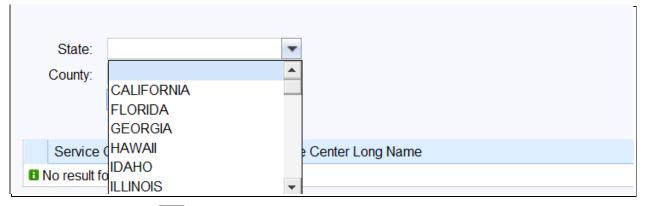

**23.** Click the **State** dropdown list icon button to view the available options.

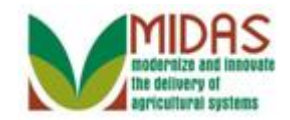

#### **Service Center Search**

| State:         |               | -                |  |
|----------------|---------------|------------------|--|
| County:        | MAINE         |                  |  |
|                | MARYLAND      |                  |  |
|                | MASSACHUSETTS |                  |  |
|                | MICHIGAN      |                  |  |
| Service        | MINNESOTA     | Center Long Name |  |
| B No result fo | MISSISSIPPI   |                  |  |
|                | MISSOURI      | •                |  |

24. Select MARYLAND MARYLAND from the State list.

Scroll or Type State name to filter through the dropdown list.

# **Service Center Search**

| State:<br>County: | MARYLAND          | <b>•</b>                 |  |
|-------------------|-------------------|--------------------------|--|
| County.           | Count             |                          |  |
|                   | Search            |                          |  |
| Service           | Center Short Name | Service Center Long Name |  |
| No result         | found             |                          |  |

**25.** Click the **County** dropdown list icon button to view available options.

#### **Service Center Search**

|    | State:       | MARYLAND       | - | ]                  |
|----|--------------|----------------|---|--------------------|
|    | County:      |                | - |                    |
|    |              |                |   | ]                  |
|    | l            | ALLEGANY       |   |                    |
|    |              | ANNE ARUNDEL   |   |                    |
|    | Service (    | BALTIMORE      |   | e Center Long Name |
| 81 | No result fo | BALTIMORE CITY |   |                    |
|    |              |                | - |                    |

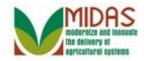

# 26. Select BALTIMORE BALTIMORE

from the **County** list.

# **Service Center Search**

| State:      | MARYLAND          | •                        |  |
|-------------|-------------------|--------------------------|--|
| County:     | BALTIMORE         | •                        |  |
|             | Search            |                          |  |
|             |                   |                          |  |
| Service     | Center Short Name | Service Center Long Name |  |
| No result f | ound              |                          |  |

27. Click the Search Search button to search for the Service Center based on entered search criteria.

## **Service Center Search**

| State:  | MARYLAND          | •                        |
|---------|-------------------|--------------------------|
| County: | BALTIMORE         | ▼                        |
|         | Search            |                          |
| Service | Center Short Name | Service Center Long Name |
| BALTIM  | ORE CO, MD        | BALTIMORE CO, MD         |
| [       |                   |                          |

**28.** Double-click Service Center Short Name BALTIMORE CO, MD select it.

to

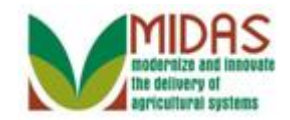

|                                                                                                    |                 |                  | Saved Sea | arches - |               | ▼ G        | o Advanc           | ed i |
|----------------------------------------------------------------------------------------------------|-----------------|------------------|-----------|----------|---------------|------------|--------------------|------|
| Customer: Ne                                                                                                    | w               |                  |           |          |               |            | 🖸 Back             | - 🖸  |
| 🗄 Save 🛛 🗙 Cano                                                                                                    | cel   Show Dupl | icates           |           |          |               | <u>_</u> 4 | <mark>(1)</mark> ஆ | ₿ (  |
| Restric                                                                                                    | eted: 🗆         |                  |           |          |               |            |                    |      |
| Addresses*                                                                                                    | Address Types   | Communicatio     | n Numbers | E-Mails  |               |            |                    |      |
| [] New                                                                                                    |                 |                  |           |          |               |            | 5                  | 8    |
| Save X Cancel Show Duplicates<br>Restricted:<br>Addresses* Address Types Communication Numbers E-Mails<br>New<br>No result found<br>Representative Capacity Relationships SSN Family<br>New History Data<br>A Type Business Part Status Effective Date Revoked/Can<br>No result found<br>Program Participation* Associated Counties<br>Effective Date Revoked/Can                                                                                                    |                 |                  |           |          |               |            |                    |      |
| New       Image: Second state state st |                 |                  |           |          |               |            |                    |      |
| <u>P</u> New Histo                                                                                                    | ry Data         | ·                |           |          |               |            | ل<br>ا             | 8    |
| А Ту                                                                                                    | pe              | Business Part    | Status    |          | Effective Dat | te Revo    | ked/Can            |      |
| No result for                                                                                                    | ound            |                  |           |          |               |            |                    |      |
| Program Par                                                                                                    | ticipation* As  | sociated Countie | s         |          |               |            |                    |      |
| Edit                                                                                                    |                 |                  |           |          |               |            | و<br>م             | 8    |
| Insert                                                                                                    |                 |                  |           |          |               |            |                    |      |
| B No result found   Representative Capacity Relationships SSN Family   New History Data   A Type Business Part   Status   No result found   Program Participation*   Associated Counties                                                                                                    |                 |                  |           |          | Program       | Current Pa | articipant         |      |
| 🗊 FS                                                                                                    | A CUSTOMER      | ✓ 62623          | þ         |          | •             |            |                    | -    |
| Attachments                                                                                                    |                 |                  |           |          |               |            |                    |      |
|                                                                                                    |                 |                  |           |          |               |            | 1                  | 8    |
| COLUMN CO                                                                                                    | A 44 I          |                  |           |          |               |            |                    |      |

**29.** Click the **General Program Interest** dropdown list icon button to select the Program Interest from the available options.

The Service Center ID will appear in the Servicing Organization field.

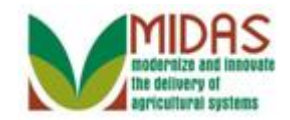

|                                                                                                    |                    | Saved Sea | arches - |               | -       | Go Adv       | ance  | <u>d                                    </u> |
|----------------------------------------------------------------------------------------------------|--------------------|-----------|----------|---------------|---------|--------------|-------|----------------------------------------------|
| Customer: New                                                                                                    |                    |           |          |               |         | 🖸 Ba         | ack - | -                                            |
| Save Save Show Dup                                                                                                    | licates            |           |          |               |         | <b>1</b> (1) | 3 E   | 6                                            |
| Restricted:                                                                                                    |                    |           |          |               |         |              |       |                                              |
| Addresses* Address Type                                                                                                    | s Communication    | Numbers   | E-Mails  |               |         |              |       |                                              |
| [] New                                                                                                    |                    |           |          |               |         | (iii)        | 3     |                                              |
| No result found                                                                                                    |                    |           |          |               |         |              |       |                                              |
| Representative Capacity                                                                                                    | Relationships SSI  | N Family  |          |               |         |              |       |                                              |
| SNew History Data                                                                                                    |                    |           |          |               |         | (iii)        | 3     |                                              |
| А Туре                                                                                                    | Business Part      | Status    |          | Effective Dat | e Re    | evoked/Ca    | n     |                                              |
| No result found                                                                                                    |                    |           |          |               |         |              |       |                                              |
| Program Participation* As                                                                                                    | ssociated Counties |           |          |               |         |              |       |                                              |
| Edit                                                                                                    |                    |           |          |               |         | (iii)        | 3     |                                              |
| Insert                                                                                                    |                    |           |          |               |         |              |       |                                              |
| A Customer Type                                                                                                    | Servicing Org      | ganizat   | General  | Program       | Current | Participa    | nt    |                                              |
| Save X Cancel   Show Duplicates   Restricted:     Addresses*   Addresses*   Addresses   SSN Family   Insert |                    |           |          |               |         |              |       |                                              |
| Attachments                                                                                                    |                    |           |          |               |         |              |       |                                              |
|                                                                                                    |                    |           | Unknown  |               | gram    | (            | 3     | -                                            |

**30.** Select Has interest in the program Has interest in the program from the General Program Interest list.

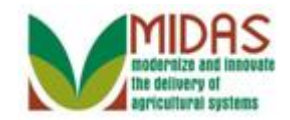

|                 |               |                 | Saved Se    | arches - |                 | <b>▼</b> G | <u>o</u> Advance     | d ii |
|-----------------|---------------|-----------------|-------------|----------|-----------------|------------|----------------------|------|
| Customer: Nev   | W             |                 |             |          |                 |            | 🖸 Back 🕚             | •    |
| 🖫 Save 🛛 🗙 Canc | el   Show Dup | olicates        |             |          |                 | ×4         | <mark>(1)</mark> 💐 🕯 | € (  |
| Restric         | ted: 🗆        |                 |             |          |                 |            |                      |      |
| Addresses*      | Address Type  | es Communicat   | ion Numbers | E-Mails  | 6               |            |                      |      |
| [] New          |               |                 |             |          |                 |            | <b>a</b>             |      |
| No result fo    | ound          |                 |             |          |                 |            |                      |      |
| Representati    | ve Capacity   | Relationships   | SSN Family  |          |                 |            |                      |      |
| PNew Histor     | ry Data       |                 |             |          |                 |            | 1                    |      |
| А Тур           | be            | Business Part.  | Status      |          | Effective Dat   | e Revol    | ked/Can              |      |
| No result for   | ound          |                 |             |          |                 |            |                      |      |
| Program Par     | ticipation* A | ssociated Count | ties        |          |                 |            |                      |      |
| ≧Edit           |               |                 |             |          |                 |            | <b>a</b>             |      |
| Insert          |               |                 |             |          |                 |            |                      |      |
| A Cus           | stomer Type   | Servicing       | Organizat   | General  | Program         | Current Pa | articipant           |      |
| T T FS/         | A CUSTOMER    | ▼ 62623         | đ           | Has inte | erest in the p▼ |            | •                    |      |
| Attachments     |               |                 |             |          |                 |            |                      |      |
|                 |               |                 |             |          |                 |            | 6                    |      |
|                 | A 44 I        |                 | m           |          |                 |            |                      |      |

**31.** Click the **Current Participation** dropdown list icon button to view available options.

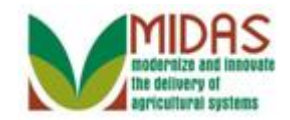

|                |                   |                 | Saved Sea | arches -  |                                                 | ✓ Go A               | Advanced | i îi |
|----------------|-------------------|-----------------|-----------|-----------|-------------------------------------------------|----------------------|----------|------|
| Customer: Ne   | W                 |                 |           |           |                                                 | C                    | Back -   | -    |
| 🖫 Save 🛛 🗙 Can | cel I Show Duplic | ates            |           |           |                                                 | <mark>、 4</mark> (1) | ) & 🗄    | 0    |
| Restrie        | oted: 🗆           |                 |           |           |                                                 |                      |          |      |
| Addresses*     | Address Types     | Communicatio    | n Numbers | E-Mails   |                                                 |                      |          |      |
| [?New          |                   |                 |           |           |                                                 |                      | 6        |      |
| No result for  | ound              |                 |           |           |                                                 |                      |          |      |
| Representat    | ive Capacity Re   | elationships S  | SN Family |           |                                                 |                      |          |      |
| SNew Histo     |                   |                 |           |           |                                                 |                      | 6        |      |
| А Ту           | pe B              | usiness Part    | Status    |           | Effective Dat                                   | e Revoked            | /Can     |      |
| No result for  | ound              |                 |           |           |                                                 |                      |          |      |
| Program Par    | ticipation* Ass   | ociated Countie | s         |           |                                                 |                      |          |      |
| Edit           |                   |                 |           |           |                                                 |                      | 6        |      |
| Insert         |                   |                 |           |           |                                                 |                      |          |      |
| A Cu           | stomer Type       | Servicing O     | rganizat  | General   | Program                                         | Current Partic       | ipant    |      |
| 🗍 🗊 FS         | A CUSTOMER        | ▼ 62623         | þ         | Has inter | rest in the p▼                                  |                      | -        |      |
| Attachments    | A                 |                 |           |           | Application n<br>Currently enr<br>Not currently | olled and partic     | cipating |      |

**32.** Select Currently enrolled and participating Currently enrolled and participating from the Current Participant list.

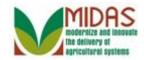

|                         |                        | Saved Se                              | arches - |                | ▼ Go                | Advanced | ļ |
|-------------------------|------------------------|---------------------------------------|----------|----------------|---------------------|----------|---|
| ustomer: New            |                        |                                       |          |                | (                   | 🖸 Back 👻 | C |
| Save Show D             | uplicates              |                                       |          |                | <mark>、 4</mark> (1 | ) & 🗄    |   |
| Restricted:             |                        |                                       |          |                |                     |          |   |
| Addresses* Address Ty   | pes Communicat         | ion Numbers                           | E-Mails  | 5              |                     |          |   |
| [] New                  |                        |                                       |          |                |                     | 9        |   |
| No result found         |                        |                                       |          |                |                     |          |   |
| Representative Capacity | Relationships          | SSN Family                            |          |                |                     |          |   |
| SNew History Data       |                        |                                       |          |                |                     | 6        |   |
| А Туре                  | Business Part          | Status                                |          | Effective Dat  | e Revoked           | d/Can…   |   |
| No result found         |                        |                                       |          |                |                     |          |   |
| Program Participation*  | Associated Count       | ties                                  |          |                |                     |          |   |
| Edit                    |                        |                                       |          |                |                     | <b>a</b> |   |
| Insert                  |                        |                                       |          |                |                     |          |   |
| A Customer Type         | Servicing              | Organizat                             | General  | Program        | Current Parti       | cipant   |   |
| FSA CUSTOME             | R 🔻 <mark>62623</mark> | đ                                     | Has inte | rest in the p• | Currently enr       | olled a▼ |   |
| Attachments             |                        |                                       |          |                |                     |          |   |
|                         |                        |                                       |          |                |                     | 6        |   |
|                         |                        | · · · · · · · · · · · · · · · · · · · |          |                |                     |          |   |

33.

Click the Associated Counties Associated Counties tab.

Ð

Program Participation has been successfully completed.

Click the **Insert** button and repeat to add additional Program Participation.

Associated Counties must be entered for Program Participation when required the customer is an FSA or FLP customer.

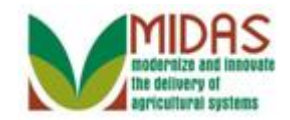

|                          |                     | Saved Sea | rches - |                | Go Advanced    | Î |
|--------------------------|---------------------|-----------|---------|----------------|----------------|---|
| ustomer: New             |                     |           |         |                | 🖸 Back 🝷       |   |
| Save 🛛 🗙 Cancel 🕸 Show [ | Duplicates          |           |         |                | 🔥 🔔            | ? |
| Restricted:              |                     |           |         |                |                |   |
| Addresses* Address T     | ypes Communication  | Numbers   | E-Mails | 5              |                |   |
| <b>New</b>               |                     |           |         |                |                |   |
| No result found          |                     |           |         |                |                |   |
| Representative Capacity  | y Relationships SS  | N Family  |         |                |                |   |
| PNew History Data        |                     |           |         |                | s and a second |   |
| А Туре                   | Business Part       | Status    |         | Effective Date | Revoked/Can    |   |
| No result found          |                     |           |         |                |                |   |
| Program Participation*   | Associated Counties |           |         |                |                |   |
| [≱ Edit                  |                     |           |         |                |                |   |
| Insert                   |                     |           |         |                |                |   |
| A Address                | State               | 9         |         | County         |                |   |
| No result found          |                     |           |         |                |                |   |
| Attachments              |                     |           |         |                |                |   |
|                          |                     |           |         |                |                |   |
| CoEoldor CoAttachmont    |                     | anlata 🛱  |         | I Mara         |                |   |

**34.** Click the **Insert Insert** button to add a new line to the Associated Counties tab.

Each FSA and Farm Loan Program Participation must have an Associated County. Clicking the insert button will automatically fill the address field. You must click the Insert button for each Associated County entered.

If a customer has multiple addresses, the user will select the corresponding address for the Associated County.

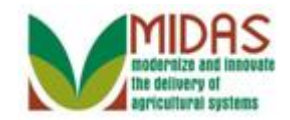

|                     |                                  | Saved Sea     | irches - |         | 🔽 Go_Advan  | ced _ | Î |
|---------------------|----------------------------------|---------------|----------|---------|-------------|-------|---|
| Customer: New       |                                  |               |          |         | 🖸 Bacl      | < = 🖸 | - |
| 🗄 Save 🛛 🗙 Cancel 🕸 | Show Duplicates                  |               |          |         | 🔥 🚺 🔍       | ≞     | ? |
| Restricted:         |                                  |               |          |         |             |       |   |
| Addresses* Add      | dress Types Communic             | ation Numbers | E-Mails  |         |             |       |   |
| [] New              |                                  |               |          |         |             | Z     |   |
| No result found     |                                  |               |          |         |             |       |   |
| Representative C    | Capacity Relationships           | SSN Family    |          |         |             |       |   |
| SNew History D      | ata                              |               |          |         |             | Z     |   |
| А Туре              | Business Pa                      | rt Status     | Effecti  | ve Date | Revoked/Can |       |   |
| No result found     |                                  |               |          |         |             |       |   |
| Program Participa   | tion* Associated Cou             | nties         |          |         |             |       |   |
| Edit                |                                  |               |          |         |             | Z     |   |
| Insert              |                                  |               |          |         |             |       |   |
| A Addres            | s                                | State         | (        | County  |             |       |   |
| 🗊 4815 N            | orrisville Rd / White H <b>▼</b> |               | •        |         |             | -     |   |
| Attachments         |                                  |               |          |         |             |       |   |
|                     |                                  |               |          |         |             | Z     |   |
|                     |                                  | . T           |          |         |             |       | - |

35.

Click the **State** dropdown list icon button.

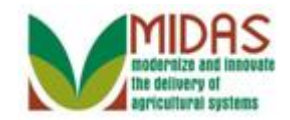

|                            |                           | Saved Sea  | rches - |                | Go Advance  | <u>d</u> 🛅 |
|----------------------------|---------------------------|------------|---------|----------------|-------------|------------|
| Customer: New              |                           |            |         |                | 🖸 Back 🤊    | •          |
| 🗄 Save 🛛 🗙 Cancel 🛛 Show 🛛 | uplicates                 |            |         |                | 🔥 🔔 🔄       | 6          |
| Restricted: 🗖              |                           |            |         |                |             |            |
| Addresses* Address Ty      | pes Communicatio          | on Numbers | E-Mails |                |             |            |
| PNew                       |                           |            | •       |                | 1           |            |
| No result found            |                           |            |         |                |             |            |
| Representative Capacity    | Relationships S           | SN Family  |         |                |             |            |
| PNew History Data          |                           | -          |         |                | 1           |            |
| А Туре                     | Business Part             | Status     |         | Effective Date | Revoked/Can |            |
| No result found            |                           |            |         |                |             |            |
| Program Participation*     | ssociated Countie         | s          |         |                |             |            |
| [⊉ Edit                    |                           |            |         |                | 9           |            |
| Insert                     |                           |            |         |                |             |            |
| A Address                  | Sta                       | te         |         | County         |             |            |
| 1 4815 Norrisville         | Rd / White H <del>▼</del> |            |         | •              | +           |            |
| Attachments                | MAG                       | RYLAND     |         |                |             |            |
|                            | IMAR                      |            |         |                | 8           | 1          |
|                            |                           |            |         | ©1   M         |             |            |

**36.** Select MARYLAND MARYLAND from the State list.

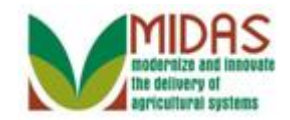

|                          |                      | Saved Sea    | arches   |              | Go Advanced | Î |
|--------------------------|----------------------|--------------|----------|--------------|-------------|---|
| Customer: New            |                      |              |          |              | 🖸 Back 🝷    |   |
| 🖫 Save 🛛 🗙 Cancel 🛛 Show | v Duplicates         |              |          |              | 🔥 🔔 👌       | 0 |
| Restricted:              |                      |              |          |              |             |   |
| Addresses* Address       | Types Communica      | tion Numbers | E-Mails  |              |             |   |
| [] New                   |                      |              |          |              |             |   |
| No result found          |                      |              |          |              |             |   |
| Representative Capac     | ity Relationships    | SSN Family   |          |              |             |   |
| SNew History Data        |                      |              |          |              | <b>B</b>    |   |
| А Туре                   | Business Part.       | Status       | Ef       | fective Date | Revoked/Can |   |
| No result found          |                      |              |          |              |             |   |
| Program Participation*   | Associated Count     | ies          |          |              |             |   |
| [≱ Edit                  |                      |              |          |              |             |   |
| Insert                   |                      |              |          |              |             |   |
| A Address                | S                    | tate         |          | County       |             |   |
| 1 4815 Norrisv           | ille Rd / White H▼ M | ARYLAND      |          | •            | •           | _ |
| Attachments              |                      |              |          |              |             |   |
|                          |                      |              |          |              | <b>I</b>    |   |
|                          |                      |              | Ph 64 Ph | N.4          |             |   |

37.

Click the **County** dropdown list icon button to view available options.

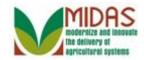

|                       |                                    | Saved Sea     | arches - |                      | 🔽 Go A               | dvanced | Î |
|-----------------------|------------------------------------|---------------|----------|----------------------|----------------------|---------|---|
| Customer: New         |                                    |               |          |                      |                      | Back -  | ٦ |
| Save   X Cancel   Sho | ow Duplicates                      |               |          |                      | <mark>、 4</mark> (1) | 2 🖨     | ( |
| Restricted:           | ]                                  |               |          |                      |                      |         |   |
| Addresses* Addres     | ss Types Communio                  | ation Numbers | E-Mails  |                      |                      |         |   |
| PNew                  |                                    |               |          |                      |                      | € @     |   |
| No result found       |                                    |               |          |                      |                      |         |   |
| Representative Capa   | acity Relationships                | SSN Family    |          |                      |                      |         |   |
| PNew History Data     |                                    |               |          |                      |                      | 6       |   |
| А Туре                | Business Pa                        | rt Status     | Effec    | tive Date            | Revoked/0            | Can     |   |
| No result found       |                                    |               |          |                      |                      |         |   |
| Program Participation | * Associated Cou                   | nties         |          |                      |                      |         |   |
| Edit                  |                                    |               |          |                      |                      | 9       |   |
| Insert                |                                    |               |          |                      |                      |         |   |
| A Address             |                                    | State         |          | County               |                      |         |   |
| 1 4815 Norris         | sville Rd / White H <mark>▼</mark> | MARYLAND      | •        |                      |                      | -       |   |
| Attachments           |                                    |               |          | BALTIMOR<br>BALTIMOR | —                    |         |   |
|                       |                                    | Tamalata 🖴    |          | N 4                  |                      |         |   |

38. Select BALTIMORE BALTIMORE

from the **County** list.

If multiple counties are associated to a Service Center, multiple options will appear.

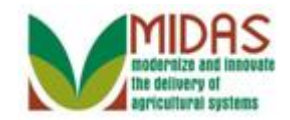

|                 |                  |               |       | Saved Sea | arches - |       |           | 🔻 Go               | Advar           | ncec | í |
|-----------------|------------------|---------------|-------|-----------|----------|-------|-----------|--------------------|-----------------|------|---|
| Customer: Ne    | w                |               |       |           |          |       |           |                    | 🖸 Bac           | k -  |   |
| 🖫 Save 🕴 🗙 Cano | el I Show Du     | plicates      |       |           |          |       |           | <mark>_ 1</mark> ( | <mark>1)</mark> | 2    |   |
| Restric         | ted: 🗆           |               |       |           |          |       |           |                    |                 |      |   |
| Addresses*      | Address Typ      | es Communio   | ation | Numbers   | E-Mails  | ;     |           |                    |                 |      |   |
| [] New          |                  |               |       |           |          |       |           |                    |                 | Z    |   |
| No result for   | ound             |               |       |           |          |       |           |                    |                 |      |   |
| Representati    | ve Capacity      | Relationships | SS    | N Family  |          |       |           |                    |                 |      |   |
| PNew Histo      | ry Data          |               |       |           |          |       |           |                    |                 | Z    |   |
| А Тур           | be               | Business Pa   | rt    | Status    |          | Effec | tive Date | Revoke             | d/Can.          |      |   |
| No result for   | ound             |               |       |           |          |       |           |                    |                 |      |   |
| Program Part    | icipation* As    | sociated Cou  | nties |           |          |       |           |                    |                 |      |   |
| Edit            |                  |               |       |           |          |       |           |                    | Ē               | Z    |   |
| Insert          |                  |               |       |           |          |       |           |                    |                 |      |   |
| A Add           | dress            |               | State | ÷         |          |       | County    |                    |                 |      |   |
| 1 481           | 15 Norrisville F | Rd / White H▼ | MAR   | YLAND     |          | -     | BALTIMOR  | E                  |                 | •    |   |
| Attachments     |                  |               |       |           |          |       |           |                    |                 |      |   |
|                 |                  |               |       |           |          |       |           |                    | Ø               | Z    |   |
|                 | A                |               |       | ulata 🛱   |          | ren I | N 4       |                    |                 |      |   |

**39.** Scroll to the top of the customer record to proceed to the **Customer Profile** tab.

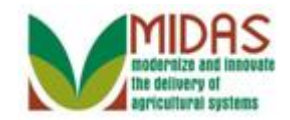

|                         |                        | Sav | ed Searches      | -      |          | 🔻 Go Advanc                | ed  |
|-------------------------|------------------------|-----|------------------|--------|----------|----------------------------|-----|
| ustomer: New            |                        |     |                  |        |          | 🖸 Back                     | • [ |
| Save   × Cancel   S     | Show Duplicates        |     |                  |        |          | 🔪 🚺 🔍                      | 4   |
|                         |                        |     |                  |        |          |                            |     |
| <b>Customer Details</b> | Customer Profile Roles | Ide | entification Nur | nbers  |          | <b>C</b> .                 | 2   |
| B Edit S Tax ID H       | istory                 |     |                  |        |          |                            |     |
| General Data            |                        |     | Main Addre       | ss an  | d Cor    | nmunication Data           |     |
| Current Role:           | Individual             | -   | Informat         |        |          |                            |     |
| BP Number / ID:         | 8000028505             |     | Address          | 4815 N | ORRIS    | VILLE RD                   |     |
| Prefix:                 | •                      |     |                  | Street | addres   | s, PO BOX XXX, RR X BOX XX |     |
| First Name:*            | Mike                   |     | Address          |        |          |                            |     |
| Middle Name:            | G                      |     |                  | Apartn | nent, Su | ite, Unit, Building, Floor |     |
| Last Name:*             | Brady                  |     | City:*           | WHITE  | HALL     |                            |     |
| Suffix:                 | JR 🔻                   |     | State:*          | MD     | ð        | MARYLAND                   |     |
| Common Cust             | Mike G Brady JR        |     | ZIP Cod          | 21161  |          |                            |     |
| Legal Name:*            | N 🕶                    |     | Country:*        | US     | þ        | USA                        |     |
| Language Pref           | English 💌              |     | Commu.           | Post ( | ette 🔻   |                            |     |
| Data Origin:            | CRM                    | -   | Carrier.         |        |          |                            |     |
| Tax ID Type:            | Social Security Number | -   | Delivery         |        |          |                            |     |
| Tax ID Number:          | 571962331              |     | Congres          |        |          | •                          |     |
| Notes                   |                        |     |                  |        |          |                            |     |

**40.** Click the **Customer Profile** Customer Profile tab.

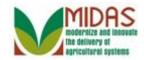

|                     |                        | Saved    | Searches         |                | 🕶 <u>Go</u> Ac | dvance | i îi |
|---------------------|------------------------|----------|------------------|----------------|----------------|--------|------|
| Customer: New       |                        |          |                  |                |                | Back - |      |
| 🖫 Save 🛛 🗙 Cancel 📋 | Show Duplicates        |          |                  |                | <b>1</b> (1)   | 4      | 6    |
|                     |                        |          |                  |                |                |        | -    |
| Customer Details    | Customer Profile Roles | Identifi | ication Numbers  |                |                |        |      |
| Edit                |                        |          |                  |                |                |        |      |
|                     |                        |          |                  |                |                |        |      |
| Gender:*            |                        | -        | Marital Status:  | Unknown or N/A |                | •      |      |
| Gender Deter.       |                        | -        | Citizen Country: | USA            |                | •      |      |
| Birth Date:         |                        | 5        | Resident Alien:  | Unknown        |                | -      |      |
| Birth Date Det      |                        | -        | Veteran:         | Unknown or N/A |                | •      |      |
| Ethnicity:*         |                        | -        |                  |                |                |        |      |
| Ethnicity Deter     |                        | -        |                  |                |                |        |      |
| Mail Indicators     |                        |          |                  |                |                |        |      |
| RMA:                |                        |          | NRCS:            | V              |                |        |      |
| RD:                 |                        |          | FSA:             | $\checkmark$   |                |        |      |
| Race*               |                        |          |                  |                |                |        |      |
|                     |                        |          |                  |                |                |        |      |
| Insert              |                        |          |                  |                |                |        |      |
| A Race              |                        |          | Race Determina   | ation          |                |        |      |

**41.** Click the **Gender** dropdown list icon button to view available options.

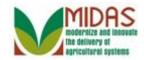

|                      |                                                                                                    | Saved Searches -                    | 🔽 Go Adv       | /anced  |
|----------------------|----------------------------------------------------------------------------------------------------|-------------------------------------|----------------|---------|
| Customer: New        |                                                                                                    |                                     | 🖸 B            | ack - 🛛 |
| ∃Save │ × Cancel │ S | Image: Second Second Seco |                                     |                |         |
|                      |                                                                                                    |                                     |                |         |
| Customer Details     | Customer Profile Rol                                                                                                    | les Identification Numbers          | 3              |         |
| Edit                 |                                                                                                    |                                     |                |         |
|                      |                                                                                                    |                                     |                |         |
| Gender:*             |                                                                                                    | <ul> <li>Marital Status:</li> </ul> | Unknown or N/A | -       |
| Gender Deter.        |                                                                                                    | Citizen Country:                    | USA            | •       |
| Birth Date:          |                                                                                                    | Resident Alien:                     | Unknown        | •       |
| Birth Date Det       | Maic                                                                                                    | ▼ Veteran:                          | Unknown or N/A | •       |
| Ethnicity:*          |                                                                                                    | -                                   |                |         |
| Ethnicity Deter      |                                                                                                    | •                                   |                |         |
| Mail Indicators      |                                                                                                    |                                     |                |         |
| RMA:                 |                                                                                                    | NRCS:                               | $\checkmark$   |         |
| RD:                  |                                                                                                    | FSA:                                | $\checkmark$   |         |
| Race*                |                                                                                                    |                                     |                |         |
| Insert               |                                                                                                    |                                     |                |         |
| A Race               |                                                                                                    | Race Determin                       | nation         |         |

**42.** Select Male **Male** from the **Gender** list.

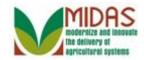

|                       |                  | Sav        | ved Searches -       |                | Go Ad        | vanced | Î  |
|-----------------------|------------------|------------|----------------------|----------------|--------------|--------|----|
| Customer: New         |                  |            |                      |                | 🖸 E          | Back - | •  |
| 🖉 🛛 Save 🛛 🗙 Cancel 📗 | Show Duplicates  |            |                      |                | <b>1</b> (1) | 2 🖨    | () |
|                       |                  |            |                      |                |              |        |    |
| Customer Details      | Customer Profile | Roles Ide  | entification Numbers |                |              |        |    |
| Edit                  |                  |            |                      |                |              |        |    |
|                       |                  |            |                      |                |              |        |    |
| Gender:*              | Male             | -          | Marital Status:      | Unknown or N/A |              | -      |    |
| Gender Deter.         |                  | -          | Citizen Country:     | USA            |              | -      |    |
| Birth Date:           |                  | <b>[</b> 7 | Resident Alien:      | Unknown        |              | -      |    |
| Birth Date Det        |                  | -          | Veteran:             | Unknown or N/A |              | •      |    |
| Ethnicity:*           |                  | -          |                      |                |              |        |    |
| Ethnicity Deter       |                  | -          |                      |                |              |        |    |
| Mail Indicators       |                  |            |                      |                |              |        |    |
| RMA:                  |                  |            | NRCS:                | $\checkmark$   |              |        |    |
| RD:                   |                  |            | FSA:                 | $\checkmark$   |              |        |    |
|                       |                  |            |                      |                |              |        |    |
| Race*                 |                  |            |                      |                |              |        |    |
| Insert                |                  |            |                      |                |              |        |    |
| A Race                |                  |            | Race Determina       | ation          |              |        | -  |

**43.** Click the **Gender Determination**: dropdown list icon button to view available options.

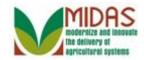

|                                                                         |                                   | Saved Searches -                                                                               | Go Advanced                       | <u>1</u> |
|-------------------------------------------------------------------------|-----------------------------------|------------------------------------------------------------------------------------------------|-----------------------------------|----------|
| Customer: New                                                           |                                   |                                                                                                | 🖸 Back 🝷                          | •        |
| 🗧 🗟 Save 🛛 🗙 Cancel 🕸                                                   | Show Duplicates                   |                                                                                                | 🚺 (1) 🔍 🔮                         | 6        |
| Gender:*<br>Gender Deter<br>Birth Date<br>Birth Date Det<br>Ethnicity:* | Customer Declared<br>Not Verified | <ul> <li>Marital Status:</li> <li>Citizen Country:<br/>Resident Alien:<br/>Veteran:</li> </ul> | Unknown or N/A<br>UJSA<br>Unknown |          |
| Ethnicity Deter<br><u>Mail Indicators</u><br>RMA:<br>RD:<br>Race*       | -                                 | ▼<br>NRCS:<br>FSA:                                                                             |                                   |          |
| Insert                                                                  |                                   |                                                                                                |                                   |          |
| A Race                                                                  |                                   | Race Determin                                                                                  | ation                             | -        |

44. Select Customer Declared Customer Declared from the Gender Determination list.

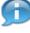

The determination field must be completed for Gender, Birth Date, Ethnicity, and Race.

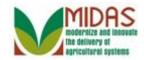

|                     |                      | Save    | d Searches -       |                | Go Ad        | vanced | Î  |
|---------------------|----------------------|---------|--------------------|----------------|--------------|--------|----|
| Customer: New       |                      |         |                    |                | C I          | Back - | •  |
| 🖫 Save 🛛 🗙 Cancel 🕴 | Show Duplicates      |         |                    |                | <b>1</b> (1) | 2 🗄    | () |
|                     |                      |         |                    |                |              |        |    |
| Customer Details    | Customer Profile Rol | es Ider | tification Numbers |                |              |        |    |
| Edit                |                      |         |                    |                |              |        |    |
|                     |                      |         |                    |                |              |        |    |
| Gender:*            | Male                 | •       | Marital Status:    | Unknown or N/A |              | •      |    |
| Gender Deter.       | Customer Declared    | -       | Citizen Country:   | USA            |              |        |    |
| Birth Date:         |                      | 17      | Resident Alien:    | Unknown        |              | •      |    |
| Birth Date Det      |                      | -       | Veteran:           | Unknown or N/A |              | •      |    |
| Ethnicity:*         |                      | -       |                    |                |              |        |    |
| Ethnicity Deter     |                      | •       |                    |                |              |        |    |
| Mail Indicators     |                      |         |                    |                |              |        |    |
| RMA:                |                      |         | NRCS:              | 7              |              |        |    |
| RD:                 |                      |         | FSA:               |                |              |        |    |
|                     |                      |         |                    |                |              |        |    |
| Race*               |                      |         |                    |                |              |        |    |
| Insert              |                      |         |                    |                |              |        |    |
| A Race              |                      |         | Race Determina     | ation          |              |        |    |

**45.** As required, complete/review the following fields:

| Field       | R/O/C | Description                          |
|-------------|-------|--------------------------------------|
| Birth Date: | R     | The date of birth for an individual. |
|             |       | Example:<br>01/01/1969               |

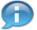

Enter the birth date in MM/DD/YYYY format or use the Open Input search icon to select from the calendar.

Only required if Customer is a minor or FLP customer.

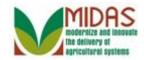

|                   |                     | Saved      | Searches -        |                | 🔻 Go Ad      | vanced | Î  |
|-------------------|---------------------|------------|-------------------|----------------|--------------|--------|----|
| Customer: New     |                     |            |                   |                |              | Back - | -  |
| Save 🛛 🗙 Cancel 📗 | Show Duplicates     |            |                   |                | <b>1</b> (1) | & 🖨    | () |
|                   |                     |            |                   |                |              |        |    |
| Customer Details  | Customer Profile Ro | les Ident  | ification Numbers |                |              |        |    |
| [≱ Edit           |                     |            |                   |                |              |        |    |
|                   |                     |            |                   |                |              |        |    |
| Gender:*          | Male                | •          | Marital Status:   | Unknown or N/A |              | •      |    |
| Gender Deter.     | Customer Declared   | •          | Citizen Country:  | USA            |              | •      |    |
| Birth Date:       | 01/01/1969          | <b>1</b> 7 | Resident Alien:   | Unknown        |              | •      |    |
| Birth Date Det    |                     | -          | Veteran:          | Unknown or N/A |              | •      |    |
| Ethnicity:*       |                     | -          |                   |                |              |        |    |
| Ethnicity Deter   |                     | -          |                   |                |              |        |    |
| Mail Indicators   |                     |            |                   |                |              |        |    |
| RMA:              |                     |            | NRCS:             | $\checkmark$   |              |        |    |
| RD:               |                     |            | FSA:              | $\checkmark$   |              |        |    |
|                   |                     |            |                   |                |              |        |    |
| Race*             |                     |            |                   |                |              |        |    |
| Insert            |                     |            |                   |                |              |        |    |
| A Race            |                     |            | Race Determin     | ation          |              |        | •  |

**46**.

Click the **Birth Date Determination** dropdown list icon button to view available options.

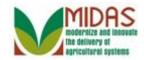

|                   |                        | Sav        | ed Searches -       |                | 🔻 Go Ac      | lvance | d 🔟 |
|-------------------|------------------------|------------|---------------------|----------------|--------------|--------|-----|
| Customer: New     |                        |            |                     |                |              | Back - | -   |
| Save 🛛 🗙 Cancel 🗍 | Show Duplicates        |            |                     |                | <b>1</b> (1) | 86     | • 🕜 |
|                   |                        |            |                     |                |              |        |     |
| Customer Details  | Customer Profile Roles | s Ide      | ntification Numbers |                |              | C,     |     |
| Edit              |                        |            |                     |                |              |        |     |
|                   |                        |            |                     |                |              |        |     |
| Gender:*          | Male                   | -          | Marital Status:     | Unknown or N/A |              | •      |     |
| Gender Deter.     | Customer Declared      | -          | Citizen Country:    | USA            |              | •      |     |
| Birth Date:       | 01/01/1969             | <b>E</b> 7 | Resident Alien:     | Unknown        |              | -      |     |
| Birth Date Det    |                        | -          | Veteran:            | Unknown or N/A |              | -      |     |
| Ethnicity:*       | Customer Declared      | _          |                     |                |              |        |     |
| Ethnicity Deter   | Not Verified           |            |                     |                |              |        |     |
| Mail Indicators   |                        |            |                     |                |              |        |     |
| RMA:              |                        |            | NRCS:               | $\checkmark$   |              |        |     |
| RD:               |                        |            | FSA:                | $\checkmark$   |              |        |     |
|                   |                        |            |                     |                |              |        |     |
| Race*             |                        |            |                     |                |              |        |     |
| Insert            |                        |            |                     |                |              |        |     |
| A Race            |                        |            | Race Determina      | ation          |              |        | -   |

47. Select Customer Declared Customer Declared from the Birth Date Determination list.

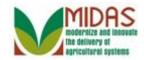

|                   |                   | Sav       | /ed Searches         |                | ✓ Go Ac      | lvanced |
|-------------------|-------------------|-----------|----------------------|----------------|--------------|---------|
| ustomer: New      |                   |           |                      |                |              | Back -  |
| Save 🛛 🗙 Cancel 🗍 | Show Duplicates   |           |                      |                | <b>1</b> (1) | I -     |
|                   |                   |           |                      |                |              |         |
| Customer Details  | Customer Profile  | Roles Ide | entification Numbers |                |              |         |
| ₽Edit             |                   |           |                      |                |              |         |
|                   |                   |           |                      |                |              |         |
| Gender:*          | Male              | -         | Marital Status:      | Unknown or N/A |              | -       |
| Gender Deter.     | Customer Declared | -         | Citizen Country:     | USA            |              | •       |
| Birth Date:       | 01/01/1969        | 67        | Resident Alien:      | Unknown        |              | -       |
| Birth Date Det    | Customer Declared | -         | Veteran:             | Unknown or N/A |              | -       |
| Ethnicity:*       |                   | •         |                      |                |              |         |
| Ethnicity Deter   |                   | •         |                      |                |              |         |
| Mail Indicators   |                   |           |                      |                |              |         |
| RMA:              |                   |           | NRCS:                | $\checkmark$   |              |         |
| RD:               |                   |           | FSA:                 | $\checkmark$   |              |         |
| Race*             |                   |           |                      |                |              |         |
| Insert            |                   |           |                      |                |              |         |
| A Race            |                   |           | Race Determina       | ation          |              |         |

**48.** Click the **Ethnicity** dropdown list icon button.

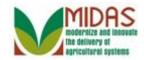

|                     |                                              | Save | d Searches -       |                | 🕶 <u>Go</u> Ac | dvanced | Î |
|---------------------|----------------------------------------------|------|--------------------|----------------|----------------|---------|---|
| Customer: New       |                                              |      |                    |                |                | Back -  | - |
| Bave │ X Cancel │ S | Show Duplicates                              |      |                    |                | <b>1</b> (1)   | I 🗄     | • |
|                     |                                              |      |                    |                |                |         |   |
| Customer Details    | Customer Profile Roles                       | Iden | tification Numbers |                |                |         |   |
| Edit                |                                              |      |                    |                |                |         |   |
|                     |                                              |      |                    |                |                |         |   |
| Gender:*            | Male                                         | -    | Marital Status:    | Unknown or N/A |                | -       |   |
| Gender Deter.       | Customer Declared                            | -    | Citizen Country:   | USA            |                | •       |   |
| Birth Date:         | 01/01/1969                                   | 67   | Resident Alien:    | Unknown        |                | -       |   |
| Birth Date Det      | Customer Declared                            | -    | Veteran:           | Unknown or N/A |                | •       |   |
| Ethnicity:*         |                                              | -    |                    |                |                |         |   |
| Ethnicity Deter     | Hispania er Latina                           |      |                    |                |                |         |   |
| Mail Indicators     | Hispanic or Latino<br>Not Hispanic or Latino |      |                    |                |                |         |   |
| RMA:                |                                              |      | NRCS:              |                |                |         |   |
| RD:                 |                                              |      | FSA:               |                |                |         |   |
| ND.                 |                                              |      | 134.               | Y              |                |         |   |
| Race*               |                                              |      |                    |                |                |         |   |
| Insert              |                                              |      |                    |                |                |         |   |
| A Race              |                                              |      | Race Determina     | ation          |                |         |   |

49. Select Not Hispanic or Latino Not Hispanic or Latino from the Ethnicity Determination list.

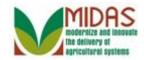

|                     |                        |       | Save | ed Searches -       |                | 🔻 Go Ac      | dvance | d |
|---------------------|------------------------|-------|------|---------------------|----------------|--------------|--------|---|
| Customer: New       |                        |       |      |                     |                |              | Back - | - |
| 🗄 Save 🕴 🗙 Cancel 📋 | Show Duplicates        |       |      |                     |                | <b>1</b> (1) | 28     | 3 |
|                     |                        |       |      |                     |                |              |        |   |
| Customer Details    | Customer Profile       | Roles | Ide  | ntification Numbers |                |              |        |   |
| Edit                |                        |       |      |                     |                |              |        |   |
|                     |                        |       |      |                     |                |              |        |   |
| Gender:*            | Male                   |       | -    | Marital Status:     | Unknown or N/A |              | •      |   |
| Gender Deter.       | Customer Declared      |       | -    | Citizen Country:    | USA            |              | -      |   |
| Birth Date:         | 01/01/1969             |       | 7    | Resident Alien:     | Unknown        |              | -      |   |
| Birth Date Det      | Customer Declared      |       | •    | Veteran:            | Unknown or N/A |              | •      |   |
| Ethnicity:*         | Not Hispanic or Latino |       | •    |                     |                |              |        |   |
| Ethnicity Deter     |                        |       | •    |                     |                |              |        |   |
| Mail Indicators     |                        |       |      |                     |                |              |        |   |
| RMA:                |                        |       |      | NRCS:               | ~              |              |        |   |
| RD:                 |                        |       |      | FSA:                | $\checkmark$   |              |        |   |
| Race*               |                        |       |      |                     |                |              |        |   |
| Insert              |                        |       |      |                     |                |              |        |   |
| A Race              |                        |       |      | Race Determina      | ation          |              |        |   |

**50.** Click the **Ethnicity Determination** dropdown list icon button.

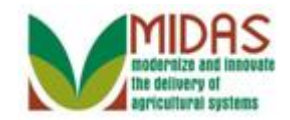

|                   |                        | Save | ed Searches -       |                | 🔻 Go Ad      | dvance | d 🔟   |
|-------------------|------------------------|------|---------------------|----------------|--------------|--------|-------|
| Customer: New     |                        |      |                     |                |              | Back - | - 🖸 - |
| Save 🛛 🗙 Cancel 🗍 | Show Duplicates        |      |                     |                | <b>1</b> (1) | & €    | € 3   |
|                   |                        |      |                     |                |              |        |       |
| Customer Details  | Customer Profile Roles | Ide  | ntification Numbers |                |              | C,     |       |
| Edit              |                        |      |                     |                |              |        |       |
|                   |                        |      |                     |                |              |        |       |
| Gender:*          | Male                   | -    | Marital Status:     | Unknown or N/A |              | -      |       |
| Gender Deter.     | Customer Declared      | -    | Citizen Country:    | USA            |              | -      |       |
| Birth Date:       | 01/01/1969             | 2    | Resident Alien:     | Unknown        |              | •      |       |
| Birth Date Det    | Customer Declared      | -    | Veteran:            | Unknown or N/A |              | •      |       |
| Ethnicity:*       | Not Hispanic or Latino | -    |                     |                |              |        |       |
| Ethnicity Deter   |                        | -    |                     |                |              |        |       |
| Mail Indiantara   | Customer Declared      |      |                     |                |              |        |       |
| Mail Indicators   | Not Verified           |      |                     |                |              |        |       |
| RMA:              | -                      |      | NRCS:               |                |              |        |       |
| RD:               |                        |      | FSA:                | $\checkmark$   |              |        |       |
| Race*             |                        |      |                     |                |              |        |       |
|                   |                        |      |                     |                |              |        |       |
| Insert            |                        |      |                     |                |              |        |       |
| A Race            |                        |      | Race Determina      | ation          |              |        | -     |

**51.** Select Customer Declared Customer Declared from the Ethnicity Determination list.

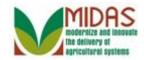

|                       |                        | Sa       | ved Searches -       |                | ✓ Go Ac      | dvanced | Î |
|-----------------------|------------------------|----------|----------------------|----------------|--------------|---------|---|
| Customer: New         |                        |          |                      |                |              | Back -  | • |
| 🛛 🛛 Save 🛛 🗙 Cancel 🗍 | Show Duplicates        |          |                      |                | <b>1</b> (1) | & 🗄     | 0 |
|                       |                        |          |                      |                |              |         |   |
| Customer Details      | Customer Profile       | Roles Id | entification Numbers |                |              |         |   |
| l⊉Edit                |                        |          |                      |                |              |         |   |
|                       |                        |          |                      |                |              |         |   |
| Gender:*              | Male                   | -        | Marital Status:      | Unknown or N/A |              | -       |   |
| Gender Deter.         | Customer Declared      | -        | Citizen Country:     | USA            |              | •       |   |
| Birth Date:           | 01/01/1969             | 67       | Resident Alien:      | Unknown        |              | -       |   |
| Birth Date Det        | Customer Declared      | -        | Veteran:             | Unknown or N/A |              | •       |   |
| Ethnicity:*           | Not Hispanic or Latino | -        |                      |                |              |         |   |
| Ethnicity Deter       | Customer Declared      | -        |                      |                |              |         |   |
| Mail Indicators       |                        |          |                      |                |              |         |   |
| RMA:                  |                        |          | NRCS:                |                |              |         |   |
| RD:                   | -                      |          | FSA:                 |                |              |         |   |
| KD.                   |                        |          | TOA.                 |                |              |         |   |
| Race*                 |                        |          |                      |                |              |         |   |
| Insert                |                        |          |                      |                |              |         |   |
| A Race                |                        |          | Race Determina       | ation          |              |         |   |
| A Race                |                        |          | Race Determina       | ation          |              |         | - |

**52.** Click the Marital Status dropdown list icon button.

For the Customer has the Program Participation defined as a Farm Loan **Program (FLP)**, then the **Marital Status** and **Veteran** fields are required. The status can not be set to Unknown or N/A.

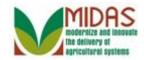

|                   |                        | Saved     | I Searches -      | -                           | Go Adv       | /anced |   |
|-------------------|------------------------|-----------|-------------------|-----------------------------|--------------|--------|---|
| ustomer: New      |                        |           |                   |                             | 🖸 B          | ack -  | ( |
| Save 🛛 🗙 Cancel 🗍 | Show Duplicates        |           |                   |                             | <b>1</b> (1) | ه 🖨    | , |
|                   |                        |           |                   |                             |              |        |   |
| Customer Details  | Customer Profile Rol   | les Ident | ification Numbers |                             |              |        |   |
| Edit              |                        | -         |                   |                             |              |        |   |
|                   |                        |           |                   |                             |              |        |   |
| Gender:*          | Male                   | -         | Marital Status:   | Unknown or N/A              |              | -      |   |
| Gender Deter.     | Customer Declared      | -         | Citizen Country:  |                             |              |        |   |
| Birth Date:       | 01/01/1969             | 17        | Resident Alien:   | Divorced<br>Married         |              |        |   |
| Birth Date Det    | Customer Declared      | -         | Veteran:          | Separated                   |              |        |   |
| Ethnicity:*       | Not Hispanic or Latino | -         |                   | Single                      |              |        |   |
| Ethnicity Deter   | Customer Declared      | -         |                   | Unknown or N/A<br>Widow(er) |              |        |   |
| Mail Indicators   |                        |           |                   |                             |              |        |   |
| RMA:              |                        |           | NRCS:             | $\checkmark$                |              |        |   |
| RD:               |                        |           | FSA:              | V                           |              |        |   |
|                   |                        |           |                   |                             |              |        |   |
| Race*             |                        |           |                   |                             |              |        |   |
| Insert            |                        |           |                   |                             |              |        |   |
| A Race            |                        |           | Race Determina    | ation                       |              |        |   |

53. Select Single Single from the Marital Status list.

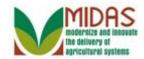

|                         |                        | Save | d Searches -     |                | 🔻 Go Ac      | dvance |
|-------------------------|------------------------|------|------------------|----------------|--------------|--------|
| stomer: New             |                        |      |                  |                |              | Back   |
| ave 🛛 🗙 Cancel 🗍        | Show Duplicates        |      |                  |                | <b>1</b> (1) | Z,     |
| 5                       |                        |      |                  |                |              |        |
| Gender:*                | Male                   | •    | Marital Status:  | Single         |              | -      |
| Gender Deter.           | Customer Declared      | -    | Citizen Country: | -              |              | -      |
| Birth Date:             | 01/01/1969             | 67   | Resident Alien:  | Unknown        |              | •      |
| Birth Date Det          | Customer Declared      | •    | Veteran:         | Unknown or N/A |              | -      |
| Ethnicity:*             | Not Hispanic or Latino | -    |                  |                |              |        |
| Ethnicity Deter         | Customer Declared      | -    |                  |                |              |        |
| Mail Indicators<br>RMA: |                        |      | NRCS:            |                |              |        |
| RD:                     |                        |      | FSA:             | $\checkmark$   |              |        |
| Race*                   |                        |      |                  |                |              |        |
| Insert                  |                        |      |                  |                |              |        |
| A Race                  |                        |      | Race Determin    | ation          |              |        |
| Î                       |                        |      | -                |                |              | -      |
| Dischillé               |                        |      |                  |                |              |        |
| Disability              |                        |      |                  |                |              |        |

**54.** Click the **Race** dropdown list icon button.

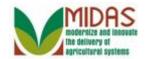

| ustomer: New                                                                      |                                                                                                    | Saved Searches -                                                                                                    |                                                                    | 💌 Go Ac      | dvance |
|-----------------------------------------------------------------------------------|----------------------------------------------------------------------------------------------------|----------------------------------------------------------------------------------------------------|--------------------------------------------------------------------|--------------|--------|
|                                                                                   |                                                                                                    |                                                                                                    |                                                                    |              | Back - |
| Save 🛛 🗙 Cancel 📗                                                                 | Show Duplicates                                                                                                  |                                                                                                    |                                                                    | <b>1</b> (1) | 4 6    |
|                                                                                   |                                                                                                    |                                                                                                    |                                                                    |              |        |
| Gender:*                                                                          | Male                                                                                                    | <ul> <li>Marital Status:</li> </ul>                                                                                                   | Single                                                             |              | -      |
| Gender Deter.                                                                     | Customer Declared                                                                                                | <ul> <li>Citizen Country:</li> </ul>                                                                                                  |                                                                    |              | -      |
| Birth Date:                                                                       |                                                                                                    | Resident Alien:                                                                                                    |                                                                    |              | -      |
| Birth Date Det                                                                    | Customer Declared                                                                                                | ▼ Veteran:                                                                                                    |                                                                    |              | -      |
| Ethnicity:*                                                                       | Not Hispanic or Latino                                                                                           | •                                                                                                    |                                                                    |              |        |
| Ethnicity Deter                                                                   | Customer Declared                                                                                                | -                                                                                                    |                                                                    |              |        |
| Mail Indicators<br>RMA:                                                           |                                                                                                    | NRCS:                                                                                                    | $\checkmark$                                                       |              |        |
| i (ivi/-(,                                                                        |                                                                                                    |                                                                                                    |                                                                    |              |        |
|                                                                                   |                                                                                                    |                                                                                                    |                                                                    |              |        |
| RD:<br>Race<br>American In<br>Asian - Far<br>Inser<br>Black or Afr<br>Native Hawa | dian or Alaska Native (in<br>East,SE Asia,or Indian S<br>ican American. African A<br>aiian or Other Pacific Isla | FSA:<br>Includes origins of Central &<br>Subcontinent(includes Japan<br>Amer indicates origins in bla<br>ander. Origins of Hawaii, Gu | South America)<br>& Philippines)<br>ck racial grps<br>Jam, & Samoa |              |        |
| RD:<br>Race<br>American In<br>Asian - Far<br>Inser<br>Black or Afr<br>Native Hawa | dian or Alaska Native (in<br>East,SE Asia,or Indian S<br>ican American. African A<br>aiian or Other Pacific Isla | icludes origins of Central &<br>Subcontinent(includes Japan<br>Amer indicates origins in bla                                          | South America)<br>& Philippines)<br>ck racial grps<br>Jam, & Samoa |              |        |

**55.** Select White - Origins in original peoples of Europe, the Middle East, N Africa from the Race list.

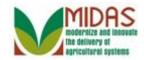

|                |                         |                                             | Save   | d Searches -     |                | ✓ Go Ac      | vance  | Î |
|----------------|-------------------------|---------------------------------------------|--------|------------------|----------------|--------------|--------|---|
| ustom          | er: New                 |                                             |        |                  |                |              | Back - | • |
| Save           | ×Cancel 1               | Show Duplicates                             |        |                  |                | <b>1</b> (1) | 2 🗄    | 0 |
|                |                         |                                             |        |                  |                |              |        |   |
|                | Gender:*                | Male                                        | •      | Marital Status:  | Single         |              | •      |   |
| Gen            | der Deter.              | Customer Declared                           | -      | Citizen Country: | USA            |              | •      |   |
| Diath          | Birth Date:             | 01/01/1969                                  | 67     | Resident Alien:  |                |              | •      |   |
| Birth          | Date Det<br>Ethnicity:* | Customer Declared<br>Not Hispanic or Latino | •<br>• | Veteran:         | Unknown or N/A |              | •      |   |
| Ethnic         | city Deter              | Customer Declared                           | •<br>• |                  |                |              |        |   |
| Mail           | Indicators<br>RMA:      |                                             |        | NRCS:            |                |              |        |   |
|                | RD:                     |                                             |        | FSA:             |                |              |        |   |
| Race<br>Insert |                         |                                             |        |                  |                |              |        |   |
| A              | Race                    |                                             |        | Race Determin    | ation          |              |        |   |
| î              | White - Origi           | ins in original peoples of E                | urope, | -                |                |              | -      |   |
| Disat          | pility                  |                                             |        |                  |                |              |        |   |

**56.** Click the **Race Determination** dropdown list icon button.

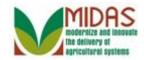

|                                                                      |                        | Saved Se    | earches -       |                | ▼ Go                | Adva            | incec | L |
|----------------------------------------------------------------------|------------------------|-------------|-----------------|----------------|---------------------|-----------------|-------|---|
| stomer: New                                                          |                        |             |                 |                | (                   | 🖸 Ba            | ck -  | C |
| Save 🛛 🗙 Cancel 🕸                                                    | Show Duplicates        |             |                 |                | <mark>、</mark> 4 (1 | <mark>1)</mark> | 6     | , |
|                                                                      |                        |             |                 |                |                     |                 |       |   |
| Gender:*                                                             | Male                   | - N         | /arital Status: | Single         |                     |                 | •     |   |
| Gender Deter.                                                        | Customer Declared      |             | tizen Country:  | USA            |                     |                 | -     |   |
| Birth Date:                                                          | 01/01/1969             |             | esident Alien:  | Unknown        |                     |                 | -     |   |
| Birth Date Det                                                       | Customer Declared      | •           | Veteran:        | Unknown or N/A |                     |                 | •     |   |
|                                                                      | Not Hispanic or Latino | -           |                 |                |                     |                 |       |   |
| Ethnicity:*                                                          | NOT HISPAHIC OF LATHO  |             |                 |                |                     |                 |       |   |
| Ethnicity Deter                                                      | Customer Declared      | •           |                 |                |                     |                 |       |   |
|                                                                      | Customer Declared      |             | NRCS:           |                |                     |                 |       |   |
| Ethnicity Deter<br>Mail Indicators                                   | Customer Declared      |             | NRCS:<br>FSA:   |                |                     |                 |       |   |
| Ethnicity Deter<br>Mail Indicators<br>RMA:<br>RD:<br>Race*           | Customer Declared      |             |                 |                |                     |                 |       |   |
| Ethnicity Deter<br>Mail Indicators<br>RMA:<br>RD:<br>Race*<br>Insert | Customer Declared      |             |                 |                |                     |                 |       |   |
| Ethnicity Deter Mail Indicators RMA: RD: Race* Insert A Race         | Customer Declared      | ▼<br>C<br>N | FSA:            |                |                     |                 |       |   |

57. Select Customer Declared Customer Declared from the Race Determination list.

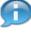

Race Determination must match Ethnicity Determination. If not, an error will be received, and will prevent the record from saving.

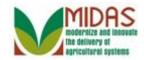

|                                                            |                        | Save       | d Searches -     |                | Go Go               | Advand         | JCu |
|------------------------------------------------------------|------------------------|------------|------------------|----------------|---------------------|----------------|-----|
| stomer: New                                                |                        |            |                  |                | C                   | 🖸 Back         | (*  |
| ave 🛛 🗙 Cancel 🗍                                           | Show Duplicates        |            |                  |                | <mark>、 4</mark> (1 | ) ર <u>્</u> ચ | ٥   |
|                                                            |                        |            |                  |                |                     |                |     |
| Gender:*                                                   | Male                   | •          | Marital Status:  | Single         |                     | •              |     |
| Gender Deter.                                              | Customer Declared      | -          | Citizen Country: | USA            |                     |                |     |
| Birth Date:                                                | 01/01/1969             | <b>1</b> 7 | Resident Alien:  | •              |                     | -              |     |
| Birth Date Det                                             | Customer Declared      | -          | Veteran:         | Unknown or N/A |                     | -              |     |
| Ethnicity:*                                                | Not Hispanic or Latino | -          |                  |                |                     |                | -   |
| Ethnicity:*                                                | not mopanio or Launo   |            |                  |                |                     |                |     |
| Ethnicity Deter                                            | Customer Declared      | •          |                  |                |                     |                |     |
| -                                                          | Customer Declared      |            | NRCS:            |                |                     |                | _   |
| Ethnicity Deter<br>Mail Indicators                         | Customer Declared      |            | NRCS:<br>FSA:    |                |                     |                | -   |
| Ethnicity Deter<br>Mail Indicators<br>RMA:                 | Customer Declared      |            |                  |                |                     |                | _   |
| Ethnicity Deter<br>Mail Indicators<br>RMA:<br>RD:<br>Race* | Customer Declared      |            |                  |                |                     |                | -   |

#### 58.

Click the Save Button.

After all required fields are entered, the BP record can be saved. Validations will be initiated upon save.

Be sure to complete all BP creation tasks prior to selecting Save, such as: Creating Representative Capacity, Adding a Contact BP etc.

The BP record will be available to edit after save. Refer to the *Maintain BP Customer Record* and *Submit KFC Request* Work Instructions for information on how to update the BP record.

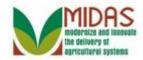

#### Error at address check

| Address Component   | Original Address    | Validated Address   |
|---------------------|---------------------|---------------------|
| Address Line 1      | 4815 NORRISVILLE RD | 4815 NORRISVILLE RD |
| Secondary Number    |                     |                     |
| Street 2            |                     |                     |
| Address Line 2      |                     |                     |
| DPV/Carr./Cong.dist |                     | 153 R001 2401       |
| Building Code       |                     |                     |
| Room Number         |                     |                     |
| Floor               |                     |                     |
| City                | WHITE HALL          | WHITE HALL          |
| ZIP Code            | 21161               | 21161-9678          |
| State               | MD                  | MD                  |
| Country             | US                  | US                  |

**59.** Click the Accept Accept button to update the address in the BP record.

Address Validation will add the 4 digit postal code, if available, to the zip code and update the following fields:

- Carrier Route
- Delivery Bar Code
- Congressional Voting District

If the 4 digit postal code is unavailable, the Congressional Voting District must be entered manually.

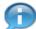

Click Accept to update the BP record with the Validated Address.

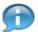

Click **Use Original Address** to ignore the Validated Address. Be sure to follow system standards and abbreviations. This may be used for new addresses. This should not be commonly used. If selected, the address will not be validated going forward unless there is a change to the address.

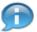

Click **Cancel** to return to the address field in the BP record.

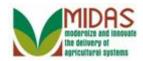

## Customer: MIKE G BRADY JR

| Customer: MIKE G BR     | ADY JR                                |                  |                   | 🖸 Back 🝷                       |
|-------------------------|---------------------------------------|------------------|-------------------|--------------------------------|
| Save   🗙 Cancel   🛯 Nev | v I Show Duplicates I Key Field Chang | e   Copy   More∓ |                   | <mark>、 4</mark> (1) 🖪 (1) 🔍 🔮 |
|                         |                                       |                  |                   |                                |
| Customer Details Cus    | tomer Profile Roles Identification Nu | mbers SCIMS Re   | eplication Status | 3                              |
| ☑ Edit S Tax ID History |                                       |                  |                   |                                |
| General Data            |                                       | Main Address     | and Communi       | cation Data                    |
| Current Role:           | Individual                            | Information.     |                   |                                |
| BP Number / ID:         | 8000028505                            | Address Lin      | 4815 NORRIS       | VILLE RD                       |
| Prefix:                 |                                       |                  | Street address    | s, PO BOX XXX, RR X BOX X      |
| First Name:             | MIKE                                  | Address Lin      |                   |                                |
| Middle Name:            | G                                     |                  | Apartment, Su     | ite, Unit, Building, Floor     |
| Last Name:              | BRADY                                 | City:            | WHITE HALL        |                                |
| Suffix:                 | JR                                    | State:           | MD                | MARYLAND                       |
| Common Customer.        | MIKE G BRADY JR                       | ZIP Code:        | 21161-9678        |                                |
| Legal Name:             | No                                    | Country:         | US                | USA                            |
| Language Preference:    | English                               | Communica        | Post (letter)     |                                |
| Data Origin:            | CRM                                   | Carrier Route:   | R001              |                                |
| Employee Type:          | Not an employee                       | Delivery Ba      | 153               |                                |
|                         | Social Secu 🔞                         | Congressio       | MARYLAND          | 01                             |
| Tax ID Number:          | 571962331 📀                           |                  |                   |                                |
| IRS Response Code       | Waiting for IRS response              |                  |                   |                                |

**60.** Click the **Expand message area** button to view messages.

Error messages are displayed as an exclamation mark inside a red circle

in the upper right corner **1** and must be expanded to display their message. If CRM displays any error messages, then they must be solved

before the save action can be completed. Yellow <sup>th</sup> and Green

messages are informational only.

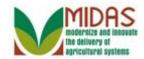

## **Customer: MIKE G BRADY JR**

| Customer: MIKE G BR       | ADY JR                |                        |              |                |                   | 🖸 Back 🝷               |
|---------------------------|-----------------------|------------------------|--------------|----------------|-------------------|------------------------|
| 🖫 Save   🕱 Cancel   🗳 Nev | v Show Duplicates     | Key Field Change   Co  | py   More    | -              |                   | <mark>8 (1)</mark> 💐 🔒 |
| Customer Details Cus      |                       | Identification Numbers | SCIMS R      | Data has be    | een saved         |                        |
| General Data              | _                     | Ма                     | in Address   | and Communic   | cation Data       |                        |
| Current Role:             | Individual            | In                     | formation.   |                |                   |                        |
| BP Number / ID:           | 8000028505            | Ad                     | dress Lin    | 4815 NORRIS    | VILLE RD          |                        |
| Prefix:                   |                       |                        |              | Street address | , PO BOX XXX      | (, RR X BOX X          |
| First Name:               | MIKE                  | Ad                     | dress Lin    |                |                   |                        |
| Middle Name:              | G                     |                        |              | Apartment, Sui | te, Unit, Buildin | g, Floor               |
| Last Name:                | BRADY                 |                        | City:        | WHITE HALL     |                   |                        |
| Suffix:                   | JR                    |                        | State:       | MD             | MARYLAND          |                        |
| Common Customer.          | MIKE G BRADY JR       |                        | ZIP Code:    | 21161-9678     |                   |                        |
| Legal Name:               | No                    |                        | Country:     | US             | USA               |                        |
| Language Preference:      | English               | Co                     | mmunica      | Post (letter)  |                   |                        |
| Data Origin:              | CRM                   | Ca                     | rrier Route: | R001           |                   |                        |
| Employee Type:            | Not an employee       | De                     | elivery Ba   | 153            |                   |                        |
| Tax ID Type:              | Social Secu 🔞         | Co                     | ongressio    | MARYLAND       | 01                |                        |
| Tax ID Number:            | 571962331 🕜           |                        |              |                |                   |                        |
| IRS Response Code         | Waiting for IRS respo | onse                   |              |                |                   |                        |

61. Click the Collapse message area  $\times$  button to close the messages.

# Customer: MIKE G BRADY JR

| ustomer: MIKE G BR/     | ADY JR                |                        |              |                   |                      | 🖸 Back     |
|-------------------------|-----------------------|------------------------|--------------|-------------------|----------------------|------------|
| Save   🗙 Cancel   🕒 Nev | v Show Duplicates     | Key Field Change   Co  | py I More∍   |                   |                      | 🖪 (1) 🔍 🛛  |
|                         |                       |                        |              |                   |                      |            |
| Customer Details Cus    | stomer Profile Roles  | Identification Numbers | SCIMS R      | eplication Status |                      |            |
| Edit S Tax ID History   | 7                     |                        | -            | •                 |                      |            |
| General Data            |                       | Ма                     | in Address   | and Communi       | ication Data         |            |
| Current Role:           | Individual            | Inf                    | formation.   |                   |                      |            |
| BP Number / ID:         | 8000028505            | Ade                    | dress Lin    | 4815 NORRIS       | VILLE RD             |            |
| Prefix:                 |                       |                        |              | Street address    | s, PO BOX XXX,       | RR X BOX X |
| First Name:             | MIKE                  | Ade                    | dress Lin    |                   |                      |            |
| Middle Name:            | G                     |                        |              | Apartment, Su     | iite, Unit, Building | , Floor    |
| Last Name:              | BRADY                 |                        | City:        | WHITE HALL        |                      |            |
| Suffix:                 | JR                    |                        | State:       | MD                | MARYLAND             |            |
| Common Customer.        | MIKE G BRADY JR       |                        | ZIP Code:    | 21161-9678        |                      |            |
| Legal Name:             | No                    |                        | Country:     | US                | USA                  |            |
| Language Preference:    | English               | Co                     | mmunica      | Post (letter)     |                      |            |
| Data Origin:            | CRM                   | Ca                     | rrier Route: | R001              |                      |            |
| Employee Type:          | Not an employee       | De                     | livery Ba    | 153               |                      |            |
| Tax ID Type:            | Social Secu 🔞         | Co                     | ongressio    | MARYLAND          | 01                   |            |
| Tax ID Number:          | 571962331 🚱           |                        |              |                   |                      |            |
| IRS Response Code:      | Waiting for IRS respo | nco                    |              |                   |                      |            |

**62.** Click the **Back E Back** button to return to the Search page. You have

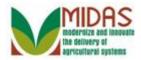

completed the transaction.

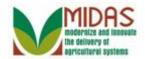

# Result

You have created a Business Partner customer record in CRM.